МИНИСТЕРСТВО ОБРАЗОВАНИЯ РЕСПУБЛИКИ БЕЛАРУСЬ

Учреждение образования БЕЛОРУССКИЙ ГОСУДАРСТВЕННЫЙ УНИВЕРСИТЕТ ИНФОРМАТИКИ И РАДИОЭЛЕКТРОНИКИ

Кафедра электронных вычислительных средств

# ПРОЕКТИРОВАНИЕ ЭВС НА ОДНОКРИСТАЛЬНЫХ МИКРОКОНТРОЛЛЕРАХ

# МЕТОДИЧЕСКОЕ ПОСОБИЕ

по курсам МИКРОПРОЦЕССОРНАЯ ТЕХНИКА, ПРОЕКТИРОВАНИЕ КОМПЬЮТЕРНЫХ СИСТЕМ **ПРОЕКТИРОВАНИЕ ЭВС НА ОДНОКРИСТАЛЬНЫХ**<br>
МИКРОКОНТРОЛЛЕРАХ<br> **МЕТОДИЧЕСКОЕ ПОСОБИЕ**<br>
— по куреам<br>
МИКРОПРОЦЕССОРНАЯ ТЕХНИКА,<br>
ПРОЕКТИРОВАНИЕ КОМПЬЮТЕРНЫХ СИСТЕМ<br>
— для студентов епециальности<br>
— ана студентов епециальности<br>

для студентов специальности

«Проектирование и технология электронных вычислительных средств»

В 3-х частях

Часть 2

8-РАЗРЯДНЫЕ МИКРОКОНТРОЛЛЕРЫ СЕМЕЙСТВА M68HC11

Минск 2002

ББК 32.97 УДК 681.3 Л 12

Авторы: А.А.Петровский, М.В.Качинский, В.Б.Клюс, А.Б.Давыдов

Проектирование ЭВС на однокристальных микроконтроллерах: Метод. пособие по курсам "Микропроцессорная техника", "Проектирование компьютерных систем" для студентов спец. "Проектирование и технология электронных вычислительных средств". В 3 ч. Ч. 2: 8-разрядные микроконтроллеры семейства M68HC11 / А.А.Петровский, М.В.Качинский, В.Б.Клюс, А.Б.Давыдов. – Мн.: БГУИР, 2002. - 44 с.

ISBN 985-444-154-7.

Данное пособие продолжает серию материалов по микроконтроллерам американской фирмы Motorola – признанного мирового лидера по объему производства и продажи микроконтроллеров.

Во второй части пособия описывается базовая модель семейства МС68НС11А8, которая имеет типовой состав периферийных устройств.

*Библиотека БГУИР*

ISBN 985-444-154-7 <sup>С</sup> Коллектив авторов, 2002 БГУИР, 2002

Данное методическое пособие продолжает серию материалов по микроконтроллерам (МК) фирмы Motorola, которая предлагает сегодня самую микроконтроллеров, широкую мире номенклатуру охватывающую  $\bf{B}$ практически все области применения и включающую в себя около 300 моделей, дешевых высокопроизводительных простейших ДО 32-разрядных **OT** микроконтроллеров с RISC-ядром и мощной периферией.

Семейство 8-разрядных микроконтроллеров М68НС11 является одним из наиболее распространенных в мире семейств микроконтроллеров. Это семейство включает несколько десятков моделей (табл. 1), которые имеют одинаковое процессорное ядро, но отличаются объемом и типом используемой памяти, набором периферийных устройств и рядом других характеристик (тактовая частота, температурный диапазон, тип корпуса) [1, 2].

Таблица 1

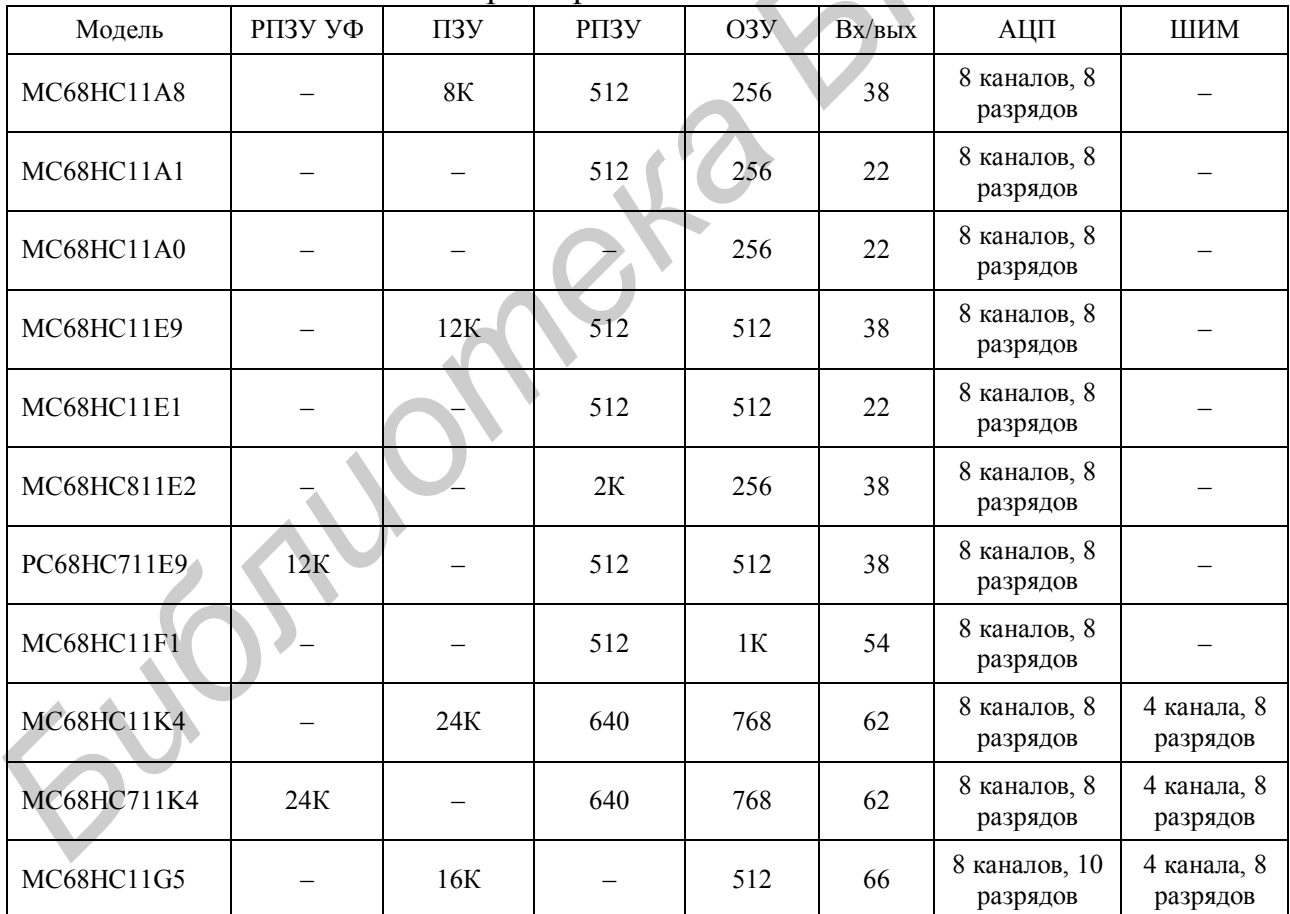

Основные характеристики МК семейства М68НС11

В данном пособии описывается базовая модель семейства МС68НС11А8, которая имеет типовой состав периферийных устройств [3].

### 1. СОСТАВ И РЕЖИМЫ РАБОТЫ МИКРОКОНТРОЛЛЕРА МС68НС11А8

Микроконтроллер МС68НС11А8 содержит:

8-разрядный процессор;

 внутреннюю память общим объемом 9152 байт, которая включает ПЗУ емкостью 8 Кбайт, электрически репрограммируемое ПЗУ (РПЗУ) емкостью 512 байт, служебное ПЗУ емкостью 192 байта и ОЗУ емкостью 256 байт;

- блок программирования (БПР);
- пять параллельных 8-разрядных портов A, В, С, D, E;
- синхронный (СПП) и асинхронный (АПП) последовательные порты;
- 16-разрядный таймер;
- блок счетчика импульсов (БСИ);
- блок контроля функционирования (БКФ);
- генератор тактовых импульсов (ГТИ);
- 8-разрядный аналого-цифровой преобразователь (АЦП).

|                      | $\mu$ , $\mu$ , $\mu$ , $\mu$ , $\mu$ , $\mu$ , $\mu$ , $\mu$ , $\mu$ , $\mu$ , $\mu$ , $\mu$ , $\mu$ , $\mu$ , $\mu$ , $\mu$ |                  |                  |
|----------------------|----------------------------------------------------------------------------------------------------|------------------|------------------|
| 16-разрядный таймер; |                                                                                                    |                  |                  |
|                      | блок счетчика импульсов (БСИ);                                                                                                |                  |                  |
|                      | блок контроля функционирования (БКФ);                                                                                         |                  |                  |
|                      | генератор тактовых импульсов (ГТИ);                                                                                           |                  |                  |
|                      | 8-разрядный аналого-цифровой преобразователь (АЦП).                                                                           |                  |                  |
|                      | Процессор содержит два 8-разрядных аккумулятора А и В, которые при                                                            |                  |                  |
|                      | юлнении ряда команд используются как 16-разрядный регистр D, два                                                              |                  |                  |
|                      | разрядных индексных регистра X и Y, регистр флагов CCR, 16-разрядные                                                          |                  |                  |
|                      | затель стека SP и программный счетчик PC (рис. 1). В состав процессора                                                        |                  |                  |
|                      | дят также служебные регистры CONFIG, OPTION, HPRIO, INIT, TEST1,                                                              |                  |                  |
|                      | еделяющие конфигурацию и режим работы микроконтроллера.                                                                       |                  |                  |
|                      | Аккумуляторы (А, В и D). Аккумуляторы А и В представляют собой                                                                |                  |                  |
|                      | азрядные аккумуляторы общего назначения, используемые для хранения                                                            |                  |                  |
| 7                    | <b>Аккумулятор В</b><br>Аккумулятор А<br>$\Omega$<br>7                                                                        | $\mathbf{0}$     | A:B              |
| 15                   | <b>Аккумулятор D</b>                                                                                                    | $\mathbf{0}$     | D                |
| 15                   | Индексный регистр X                                                                                                    | $\boldsymbol{0}$ | IX               |
| 15                   | Индексный регистр Ү                                                                                                    | $\overline{0}$   | IY               |
| 15                   | Указатель стека                                                                                                    | $\boldsymbol{0}$ | <b>SP</b>        |
| 15                   | Программный счетчик                                                                                                    | $\mathbf{0}$     | ${\rm P}{\bf C}$ |
|                      |                                                                                                    | $\theta$         |                  |
|                      | S X H I N Z V C<br>Регистр флагов                                                                                             |                  | <b>CCR</b>       |
|                      | Рис. 1. Программистская модель МК МС68НС11А8                                                                                  |                  |                  |
|                      | рандов и результатов операций. Некоторые команды используют эти два                                                           |                  |                  |
|                      | азрядных аккумулятора как 16-разрядный аккумулятор двойной длины                                                              |                  |                  |

Рис. 1. Программистская модель МК MC68HC11A8

операндов и результатов операций. Некоторые команды используют эти два 8-разрядных аккумулятора как 16-разрядный аккумулятор двойной длины (аккумулятор D). Большинство операций могут использовать как аккумулятор A, так и аккумулятор B. Однако существует несколько исключений. Команды ABX и ABY добавляют содержимое 8-разрядного аккумулятора B к содержимому 16-разрядного индексного регистра X или Y, они не являются эквивалентными командами, использующими регистры A или B. Команды TAP и TPA используются для пересылки данных из аккумулятора A в регистр флагов и наоборот. Команда десятичной коррекции аккумулятора A (DAA) используется после арифметических операций в двоично-десятичном коде (BCD). Однако эти команды неприменимы к аккумулятору B. Наконец, команды сложения, вычитания и сравнения, использующие оба аккумулятора A и B (ABA, SBA и CBA), работают только в одном направлении. Поэтому важно заранее предусмотреть правильное расположение данных в соответствующем аккумуляторе.

**Индексные регистры (X и Y).** 16-разрядные индексные регистры X и Y используются в индексном способе адресации. В индексном способе адресации содержимое 16-разрядного индексного регистра добавляется к 8-разрядному смещению, заданному в команде, для формирования эффективного адреса операнда, используемого в команде. В большинстве случаев команды, использующие индексный регистр Y, имеют один дополнительный байт в машинном коде и требуют один дополнительный цикл при выполнении по сравнению с соответствующими командами, использующими индексный регистр X. Второй индексный регистр особенно полезен при пересылках и в случае, когда используемые при вычислении операнды находятся в двух разных таблицах.

**Указатель стека (SP).** Стек может быть размещен в любом месте адресного пространства и может иметь любой размер вплоть до всего объема, доступного в системе. Обычно указатель стека инициализируется перед первой командой прикладной программы. Каждый раз, когда байт записывается в стек, указатель стека автоматически декрементируется, а при извлечении байта из стека – автоматически инкрементируется. При этом указатель стека всегда содержит адрес первой свободной ячейки в стеке. Стек используется для вызова подпрограмм, обработки прерываний, а также временного хранения данных. содержимое 16-разрядного индексного регистра добавляется к 8-разрядного индексного регистра добавляется к 8-разряди операциа, заданному в команде, для формирования эффективного адисологующие индексный регистр Y, имеют оди

**Программный счетчик (PC).** Программный счетчик представляет собой 16-разрядный регистр, в котором содержится адрес следующей подлежащей выполнению команды.

**Регистр флагов (CCR).** Этот регистр содержит пять признаков (код состояния), два бита маскирования прерываний и бит запрещения останова.

Пять флагов отражают результат арифметической или другой операции выполненной команды:

- дополнительный перенос (H);
- отрицательный результат (N);
- нулевой результат $(Z)$ ;
- переполнение  $(V)$ ;
- перенос/заем  $(C)$ .

Бит запрещения останова (S) используется для того, чтобы разрешить или запретить действие команды STOP. Некоторые пользователи считают команду STOP опасной, т. к. она блокирует системный генератор. Поэтому пользователь может установить бит S в единицу, чтобы запретить команду STOP. В этом случае команда STOP интерпретируется процессором как пустая операция (NOP), и процессор переходит к следующей команде.

Маска (бит I) запроса прерывания (IRQ) представляет собой глобальную маску, которая запрещает все маскируемые прерывания. При инициализации микроконтроллера бит I устанавливается по умолчанию в единицу и может быть сброшен в ноль только по команде программы. После поступления запроса на прерывание бит I автоматически устанавливается в единицу после сохранения регистров в стеке, но до начала выполнения подпрограммы обработки прерывания, что приводит к запрещению прерываний. В конце обработки прерывания по команде RTI восстанавливается содержимое регистров, которое было в них до возникновения прерывания. При этом бит I сбрасывается в ноль (как это было до обработки прерывания), и прерывания опять разрешаются. Таким образом обслуживание новых запросов на прерывание запрещается на время обработки текущего запроса.

Маска XIRQ (бит X) используется для запрещения прерываний, поступающих на вход XIRQ#. При инициализации микроконтроллера бит X устанавливается по умолчанию в единицу и может быть сброшен в ноль только по команде программы. После поступления запроса на прерывание бит X (и бит I) автоматически устанавливается в единицу после сохранения регистров в стеке, но до начала выполнения подпрограммы обработки прерывания, что приводит к запрещению прерываний. В остальном бит X аналогичен биту I.

Микроконтроллер MC68HC11A8 может использоваться в одном из четырех режимов: однокристальном, расширенном, загрузки или тестирования.

Режимы задаются значениями внешних сигналов, поступающих на входы MODB, MODA при начальной установке (процедура RESET) (табл. 2). Рабочие режимы обеспечивают функционирование микроконтроллера с использованием только внутренней памяти (однокристальный режим) или с подключением внешней памяти к портам B, С (расширенный режим). Специальные режимы реализуют загрузку внутреннего ОЗУ из внешнего источника через асинхронный последовательный порт (режим загрузки) под управлением специальной программы, выбираемой из служебного ПЗУ при обращении к адресам \$BF40-\$BFFF, или тестирование микроконтроллера, которое выполняется заводом-изготовителем (режим тестирования). аботки прерывания, что приводит к запрешению прерываний. В конце<br>испоки прерывания по команде RTI восстанавливается содержимое вы<br>испоре было в имя до возникиовения прерывания. При этом бит I<br>есновется в попь (как это был

Таблица 2

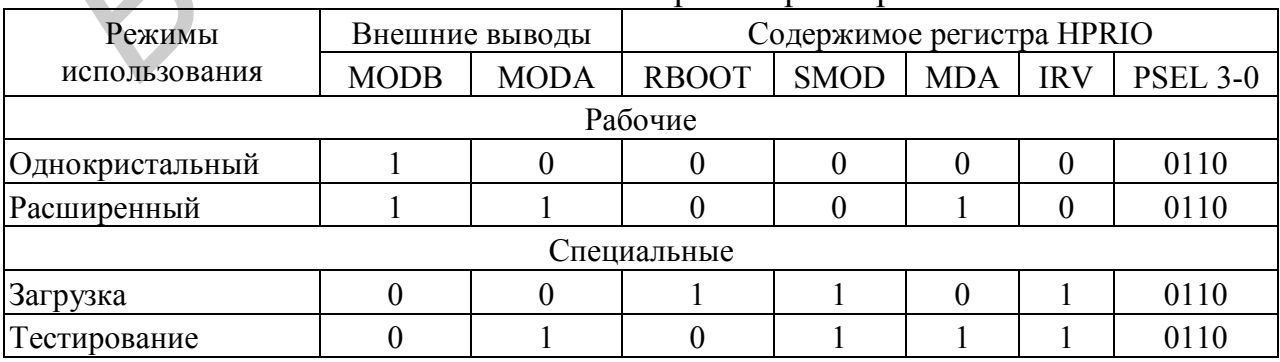

Режимы использования микроконтроллера MC68HC11A8

Значения сигналов на входах MODA, MODB воспринимаются микроконтроллером только в процессе начальной установки. При последующей работе микроконтроллера на вывод MODA выдается сигнал *LIR#* = 0 при выборке очередной команды программы, что позволяет осуществлять внешний контроль за работой микроконтроллера в процессе отладки системы.

В процессе выполнения процедуры RESET устанавливается соответствующее значение в служебном регистре HPRIO (см. табл. 2). Разряды регистра HPRIO имеют следующее назначение (рис. 2):

• RBOOT – чтения служебного ПЗУ:

- 1 = разрешается использование служебного ПЗУ при обращении к адресам \$BF40-\$BFFF для выборки специальной программы, выполняющей загрузку ОЗУ из внешнего источника через асинхронный последовательный порт; **• RBOOT** – чтения служебного ПЗУ:<br>  $F =$  разрешается использование служебного ПЗУ при обращение адресам SBF40-SBFFF для выборки специальной програм<br>
выполняющей адрузку ОЗУ из внешнего источника<br>  $\theta =$ выборка из служебно
	- 0 = выборка из служебного ПЗУ запрещена, и его адреса могут использоваться для обращения к внешней памяти;
	- SMOD специальные режимы:
		- 1 = специальные режимы;
		- 0 = рабочие режимы;
	- $\bullet$  MDA выбор режима:
		- 1 = рабочий расширенный или специальный тестирования;
		- 0 = рабочий однокристальный или специальный загрузки;
	- IRV разрешение выдачи данных на внешние выводы порта С при обращении к внутренней памяти:
		- 1 = выдача данных разрешена;
		- 0 = выдача данных запрещена.

Используется в режиме тестирования или отладки для контроля внутреннего обмена, при переходе в рабочий режим устанавливается IRV  $= 0$ ;

• PSEL3-PSEL0 – приоритет обслуживания запросов прерывания.

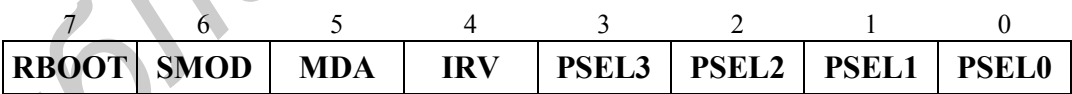

Рис. 2. Служебный регистр HPRIO (адрес \$103C)

Значения разрядов RBOOT, SMOD, MDA, IRV могут быть записаны в регистр HPRIO только в специальном режиме (при SMOD = 1), в рабочем режиме они могут быть только считаны.

Микроконтроллер адресует до 64 Кбайт памяти (адреса \$0000-\$FFFF), которые делятся на 16 страниц по 4 Кбайта. Полный объем памяти доступен в расширенном режиме, когда к выводам портов B, C подключается внешняя память. В однокристальном режиме используется только внутренняя память микроконтроллера: ПЗУ, РПЗУ, ОЗУ, а порты В, С служат для обмена данными с внешними устройствами. Две последние страницы адресного пространства (адреса \$E000-\$FFFF) занимает внутреннее масочное ПЗУ, содержимое которого программируется в процессе изготовления микроконтроллера по заказу пользователя. РПЗУ размещается по адресам \$B600-\$B7FF.

ОЗУ при начальной установке микроконтроллера (процедура RESET) занимает адресное пространство \$0000-\$00FF. ОЗУ можно перемещать в начало любой страницы адресного пространства путем загрузки содержимого битов RAM3-RAM0 в регистр INIT (рис. 4). При обращении к этим адресам производится выборка ОЗУ, а не ячеек ПЗУ или внешней памяти, расположенных на данной странице.

Распределение адресного пространства памяти микроконтроллера показано на рис. 3.

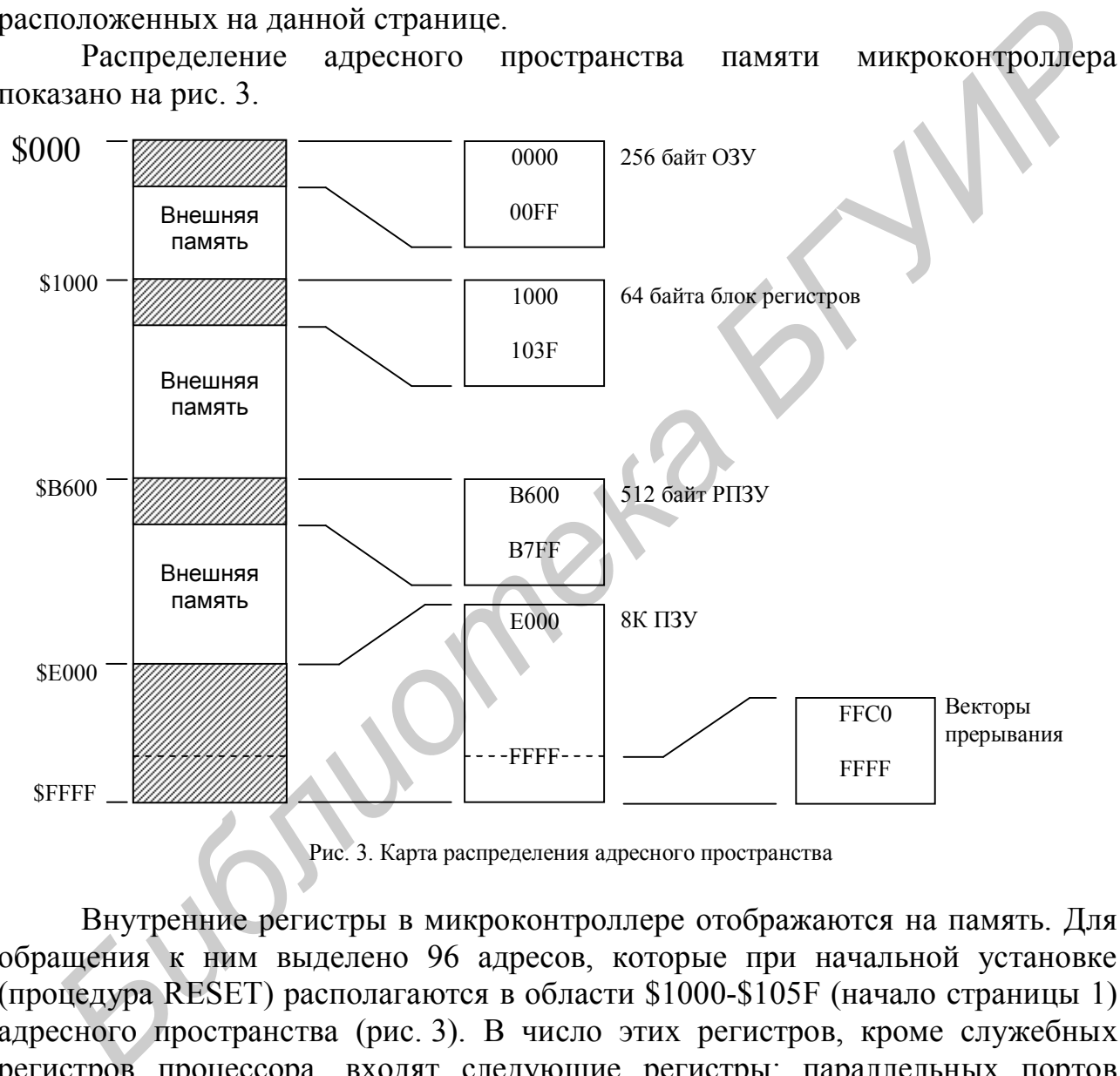

Рис. 3. Карта распределения адресного пространства

Внутренние регистры в микроконтроллере отображаются на память. Для обращения к ним выделено 96 адресов, которые при начальной установке (процедура RESET) располагаются в области \$1000-\$105F (начало страницы 1) адресного пространства (рис. 3). В число этих регистров, кроме служебных регистров процессора, входят следующие регистры: параллельных портов PORTA, PORTB, PORTC, PORTCL, DDRC, PORTD, DDRD, PORTE; последовательных портов SPDR, SPCR, SPSR, SCDR, SCCR1, SCCR2, SCSR, BRR; таймера TCNT, TIC1-TIC3, ТОС1-ТОС5, TMSK1, TMSK2, TFLG1, TFLG2, TCTL1, TCTL2, OCIM, OCID, CFORC (16-разрядные регистры TCNT, TIC, TOC занимают по два байта в адресном пространстве); счетчика импульсов PACTL, PACNT; блока контроля функционирования COPRST;

аналого-цифрового преобразователя ADR1-4, ADCTL. Регистровый блок можно перемещать в начало любой страницы адресного пространства путем загрузки разрядов REG3-REG0 в регистре INIT (рис. 4). При обращении к данным адресам производится выборка соответствующего регистра, а не размещенных на этой странице ячеек ОЗУ, ПЗУ или внешней памяти. Часть из адресов в этой модели микроконтроллера не используется, они 96 зарезервированы для использования различными периферийными блоками в других моделях данного семейства.

Служебные регистры определяют конфигурацию и режимы работы микроконтроллера. Назначение и формат регистра HPRIO были рассмотрены выше.

Содержимое регистра INIT (рис. 4) определяет старшие четыре разряда адреса (номер страницы) размещения ОЗУ (биты RAM3-RAM0) и блока внутренних регистров (биты REG3-REG0). При начальной установке микроконтроллера биты данного регистра принимают значения RAM3-RAM0 = 0000 (обращение к странице 0), REG3-REG0 = 0001 (обращение к странице 1).

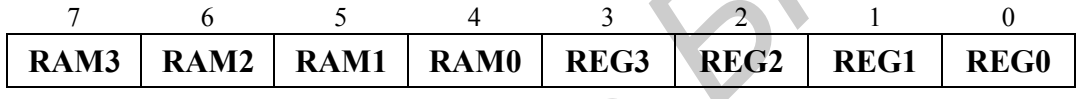

Рис. 4. Служебный регистр INIT (адрес \$103D)

Регистр CONFIG (рис. 5) определяет конфигурацию микроконтроллера, разрешая или запрещая использование внутренних ПЗУ, РПЗУ и блока контроля функционирования. Разряды этого регистра имеют следующее назначение:

• NOSEC – выключение защиты  $PI73Y$ :

1 = зашита РПЗУ выключена:

0 = защита внутренней памяти от внешнего считывания включена. Включение защиты разрешает работу микроконтроллера только в однокристальном режиме или режиме загрузки, которые He обеспечивают вылачу содержимого внутренней памяти на внешние выводы. При этом в регистре HPRIO устанавливается значение бита  $MDA = 0$  независимо от сигнала на входе MODA в процессе начальной установки;

 $\bullet$  NOCOP - выключение схемы контроля выполнения программы, входящей  $\bf{B}$ состав блока контроля функционирования  $(BK\Phi)$ микроконтроллера:

1 = схема контроля выполнения программы БКФ выключена и не формирует сигнала системного сброса;

- 0 = схема контроля выполнения программы БКФ включена;
- $ROMON BRJHOV$  ВИЗИРЕНИЕ ВНУТРЕННЕГО ПЗУ:
	- $1 =$  внутреннее ПЗУ включено;
- 0 = внутреннее ПЗУ выключено и не занимает место в адресном пространстве МК (можно использовать адреса \$E000-\$FFFF для обращения к внешней памяти);
- EEON включение внутреннего РПЗУ:
	- 1 = внутреннее РПЗУ включено;
	- 0 = внутреннее РПЗУ выключено и не занимает место в адресном пространстве МК (можно использовать адреса \$B600-\$B7FF для обращения к внешней памяти).

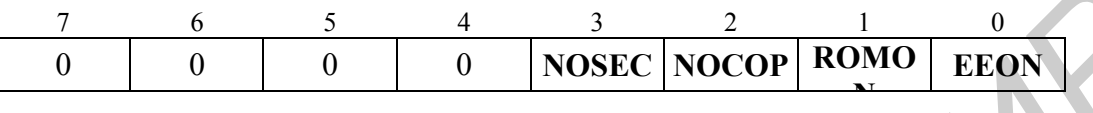

Рис. 5. Служебный регистр CONFIG (адрес \$103F)

Регистр OPTION (рис. 6) определяет функционирование отдельных блоков микроконтроллера. Разряды этого регистра имеют следующее назначение:

- ADPU включение питание аналого-цифрового преобразователя:
	- $1 = \pi$ итание АЦП включено;
	- 0 = питание АЦП выключено;
- CSEL разрешение периодического заряда емкостей в АЦП и РПЗУ:
	- 1 = используется внутренний RC-генератор;
	- 0 = заряд емкостей производится тактовыми импульсами МК;
- $\bullet$  IRQE конфигурирование входа запроса прерывания IRQ#:
	- 1 = запросом служит поступление отрицательного перепада потенциала на входе IRQ#;
	- 0 = запросом служит подача низкого уровня на вход IRQ#;
- DLY включение задержки начала функционирования микроконтроллера после выхода из режима останова:
- 1 = задержка начала функционирования микроконтроллера после выхода из режима останова составляет около 4000 тактов ГТИ. Эта задержка необходима, чтобы обеспечить установку заданной рабочей частоты ГТИ;  $\frac{6}{1}$  **6 B F F B F EXALCE SOCKE FOR EXALCE SOCKE FOR EXALCE SOCKET**<br> **FROM FECT**<br> **FROM FECT**<br> **FECT**<br> **FECT**<br> **FECT**<br> **FECT**<br> **FECT**<br> **FECT**<br> **FECT**<br> **FECT**<br> **FECT**<br> **FECT**<br> **FECT**<br> **FECT**<br>
	- 0 = задержка функционирования составляет четыре такта;

 СМЕ – включение схемы контроля тактовой частоты, входящей в состав БКФ:

- $1 =$  схема контроля выполнения программы БКФ включена;
- $0 =$  схема контроля тактовой частоты БКФ выключена и не формирует сигнала системного сброса;
- CR1, CR0 определяют коэффициент деления частоты при работе схемы контроля выполнения программы, входящей в состав БКФ, в соответствии с табл. 3. Этот коэффициент определяет длительность интервалов времени  $T_m$  при контроле выполнения программы.

Таблица 3

| $\mu_{\text{p}}$ $\mu_{\text{m}}$ $\mu_{\text{m}}$ and $\mu_{\text{p}}$ are not point beinformally the position |                                 |                          |                                  |                             |            |  |  |
|----------------------------------------------------------------------------------------------------|---------------------------------|--------------------------|----------------------------------|-----------------------------|------------|--|--|
| CR <sub>1</sub><br>CR <sub>2</sub>                                                                              |                                 | Коэффициент              | $T_{\rm m}$                      |                             |            |  |  |
|                                                                                                    | деления<br>частоты $F_t/2^{15}$ | Выражение для<br>расчета | При<br>$F_g = 2^{23} \Gamma \pi$ | При<br>$F_g = 8 M\Gamma\mu$ |            |  |  |
|                                                                                                    |                                 |                          | $F_t = 2.1 M \Gamma \mu$         | $F_t = 2 M \Gamma \mu$      |            |  |  |
| $\theta$                                                                                                    |                                 |                          | $32768T_C$                       | 15,625 мс                   | 16,384 мс  |  |  |
| $\theta$                                                                                                    |                                 |                          | $(32768T_C) \times 4$            | 62,5 мс                     | 65,536 мс  |  |  |
|                                                                                                    |                                 | 16                       | $(32768T_C) \times 16$           | 250 мс                      | 262,14 мс  |  |  |
|                                                                                                    |                                 | 64                       | $(32768T_C) \times 64$           | 1 c                         | $1,049$ MC |  |  |

Коэффициент деления частоты и длительность интервалов времени  $T_m$  схемы контроля выполнения программы

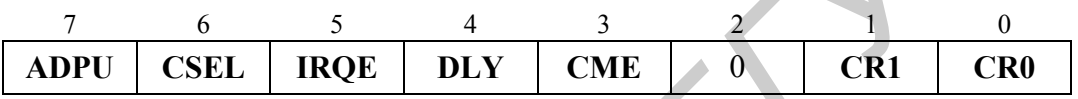

Рис. 6. Служебный регистр OPTION (адрес \$1039)

Содержимое регистров HPRIO, INIT, OPTION записывается непосредственно после начальной установки микроконтроллера и затем может быть только считано. Исключение составляют только разряды PSEL3-PSEL0 в регистре HPRIO и разряды ADPU, CSEL в регистре OPTION, которые могут изменяться в процессе работы микроконтроллера путем записи в эти регистры. Содержимое регистра CONFIG программируется таким же образом, как и содержимое внутреннего РПЗУ, и может изменяться только в процессе репрограммирования. Этим обеспечивается его сохранение при отключении питания.

Длительность такта микроконтроллера  $T_c = 1/F_t$  определяется генератором тактовых импульсов (ГТИ). Частота следования тактовых импульсов F<sub>t</sub> задается кварцевым резонатором, подключаемым к выводам EXTAL и XTAL, или внешним генератором, подключаемым к выводу XTAL. При этом частота  $F_t$  в 4 раза меньше частоты внешнего резонатора или генератора  $F_t = F_s/4$ . Импульсы с частотой  $F_t$  поступают на выход E микроконтроллера и используются для синхронизации работы других устройств системы. Максимальное значение  $F_t$  для данной модели составляет 4 МГц при номинальном напряжении питания  $V_{\Pi} = 5 B$ . Ток, потребляемый от источника питания в рабочем режиме при  $V_{II} = 5 B$ ,  $F_t = 4 M \Gamma u$ , не превышает 50 мА. *Библиотека БГУИР*

Микроконтроллер имеет два режима функционирования с пониженным энергопотреблением. В режиме ожидания, который реализуется после поступления команды WAI, прекращает работу процессор, но продолжают функционировать последовательные порты и таймер. При этом максимальный потребляемый ток снижается до 25 мА при  $V_{\Pi} = 5 B$ ,  $F_t = 4 M \Gamma$ ц. Выход из

режима ожидания происходит при поступлении запроса прерывания от таймера, СПП или АПП. В режиме останова, который реализуется после поступления команды STOP, прекращается работа процессора, таймера, СПП и АПП. При этом максимальный потребляемый ток уменьшается до 50 мкА. Выход из этого режима происходит при поступлении внешнего запроса прерывания на вход IRQ# или внешнего сигнала сброса RESET#.

Установка начального состояния микроконтроллера (процедура сброса RESET) производится в следующих случаях:

- 1) включение напряжения питания  $V_{\Pi}$ ;
- 2) поступление внешнего сигнала сброса  $RESET# = 0$ :
- 3) поступление сигнала сброса от блока контроля функционирования.

Если микроконтроллер работает в рабочем режиме (однокристальном или расширенном), то в процессе начальной установки при включении питания или поступлении сигнала  $RESET\# = 0$  в программный счетчик РС загружаются два байта: старший байт PC<sub>н</sub> из ячейки памяти с адресом SFFFE, младший байт PC<sub>L</sub> - \$FFFF. Эти байты являются адресом первой команды, выполняемой микроконтроллером после начальной установки. В однокристальном режиме данные байты выбирается из внутреннего ПЗУ, при расширенном режиме - из внутреннего ПЗУ, если в регистре CONFIG значение бита ROMON = 1, или из внешней памяти, если ROMON = 0. Если микроконтроллер работает в специальном режиме (загрузка или тестирование), то содержимое РС загружается из ячеек внешней памяти с адресами \$BFFE, \$BFFF. При включении питания требуется время 4064Т<sub>с</sub> для запуска ГТИ и установки начального состояния регистров, после чего начинается нормальная работа микроконтроллера. Для начальной установки по сигналу RESET# его длительность должна быть не меньше  $4T_{C}$ .

# 2. БЛОК КОНТРОЛЯ ФУНКЦИОНИРОВАНИЯ МК МС68НС11А8

Блок контроля функционирования (БКФ) осуществляет контроль выполнения программы  $\mathbf{H}$ частоты тактовых ИМПУЛЬСОВ. Если БКФ обнаруживает иарушение функционирования, производится **TO**  $c6poc$ микроконтроллера в начальное состояние. При этом на выводе RESET# устанавливается низкий уровень, сохраняющийся в течение 16 тактов.

Контроль выполнения программы в БКФ осуществляется при установке в регистре CONFIG значения бита NOCOP = 0 путем периодической записи в регистр COPRST (адрес \$103A) чисел \$55, \$AA с промежутком времени не более  $T_m$ . Величина  $T_m$  определяется значением бит CR1-CR0 в регистре OPTION (рис. 6) в соответствии с табл. 3. Если в течение времени  $T_m$  не произведено указанное изменение содержимого регистра COPRST, T<sub>O</sub> осуществляется сброс микроконтроллера в начальное состояние (процедура RESET). При этом в программный счетчик РС загружается содержимое из ячеек памяти с адресами \$FFFA, \$FFFB в рабочих режимах или из ячеек с адресами \$BFFA, \$BFFB в специальных режимах функционирования. Таким

образом, выполняемой программе должны присутствовать команды,  $\mathbf{B}$ осуществляющие периодическую запись чисел \$55, \$AA в регистр COPRST. Прекращение или сбой выполнения программы, нарушающие периодичность записи этих чисел, указывают на неправильную работу МК и вызывают его сброс.

Схема контроля частоты тактовых импульсов в БКФ включается при установке в регистре OPTION значения бита  $CME = 1$ . Она производит сброс микроконтроллера в начальное состояние (процедура RESET), если частота тактовых импульсов  $F_t$  < 200 кГц. При этом в программный счетчик РС загружается содержимое из ячеек памяти с адресами \$FFFC, \$FFFB в рабочих режимах или из ячеек с адресами \$BFFA, \$BFFB в специальных режимах. Поэтому данную схему следует отключать установкой значения бита СМЕ = 0. если предполагается работа микроконтроллера с тактовой частотой ниже 200  $\kappa$  $\Gamma$ II.

## 3. СПОСОБЫ АДРЕСАЦИИ И СИСТЕМА КОМАНД МК МС68НС11А8

Микроконтроллер выполняет операции над 8- или 16-разрядными операндами, размещенными в регистрах процессора и памяти, и реализует набор из 108 команд. Команды имеют длину от одного до четырех байт: первый байт содержит код операции, перед ним может идти префиксный байт, указывающий на обращение к одному из индексных регистров Х или Y (имеет значения \$18, \$1A или \$CD), второй и третий байты обеспечивают адресацию операнда. Два варианта команд условных ветвлений по значению бита BRCLR, BRSET с индексной адресацией, использующие регистр Y, содержат пять байт.

В микроконтроллере М68НС11А8 для обращения к памяти используется шесть способов адресации:

- 1) непосредственная;
- $2)$  прямая;
- 3) расширенная (длинная прямая адресация);
- 4) индексная;
- 5) неявная (регистровая);
- 6) относительная.

Непосредственная адресация (IMM). При данном способе адресации операнд содержится в байте (байтах), непосредственно следующем за командой. Число байтов определяется длиной используемого регистра. Команды, использующие непосредственную адресацию, состоят из двух, трех или четырех (если требуется префиксный байт) байт. Непосредственная адресация обозначается в команде с помощью символа #.

Примеры использования непосредственной адресации приведены ниже. В примерах используются следующие префиксы, определяющие тип константы:

# Определение

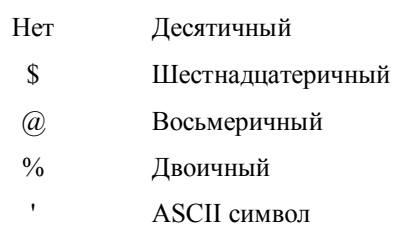

Префикс

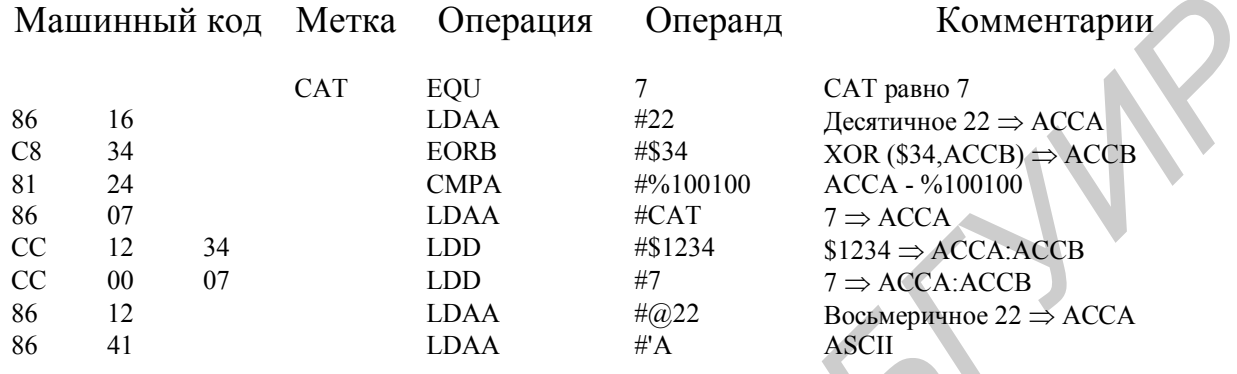

Расширенная (длинная прямая адресация, EXT). При данном способе адресации эффективный адрес явно указывается в двух байтах, следующих за Поэтому длина команд, использующих команде. кодом операции  $\overline{B}$ расширенную адресацию, составляет три или четыре байта: один или два для кода операции и два для эффективного адреса. Последние два байта команды содержат абсолютный адрес операнда.

Прямая адресация (DIR). При прямом способе адресации в байте команды, следующем за кодом операции, содержится младший байт эффективного адреса. Старший байт эффективного адреса принимается равным \$00 и не включается в команду (для экономии пространства памяти программ и времени выполнения). Этот факт ограничивает использование прямой адресации для обращения к области памяти \$0000-\$00FF. Длина команд, использующих прямую адресацию, составляет два байта: один для кода операции и один для эффективного адреса. В большинстве применений область памяти \$0000-\$00FF соответствует ОЗУ, что удобно для размещения в этой области часто используемых переменных (данных).

В микроконтроллерах семейства М68НС11 часть команд допускает использование как прямой, так и расширенной адресации. Некоторые команды допускают использование только расширенной адресации. Следующие примеры иллюстрируют использование прямой и расширенной адресации.

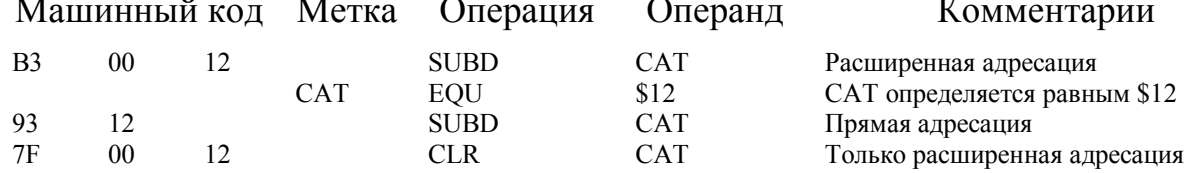

В первой команде SUBD ссылка на метку САТ является ссылкой вперед, поэтому ассемблер выбирает расширенную адресацию. Во второй команде SUBD ссылка на метку CAT осуществляется назад, что позволяет ассемблеру определить значение САТ на этапе обработки команды и выбирать для данной команды прямой способ адресации. В последней команде ассемблер использует расширенную адресацию, так как команда CLR допускает только этот способ адресации.

Индексная адресация (INDX, INDY). При индексном способе адресации для вычисления эффективного адреса используется один из индексных регистров Х или Ү: текущее содержимое индексного регистра суммируется с фиксированным 8-разрядным беззнаковым смещением, заданным в команде. Этот способ адресации может использоваться для обращения к любой ячейке в 64-Кбайтном адресном пространстве. Команды, использующие индексную адресацию, состоят из двух или трех (если требуется префиксный байт) байт: код операции и 8-разрядное смещение. Смещение представляет собой беззнаковое однобайтное значение (0-255), которое добавляется к текущему значению индексного регистра для получения эффективного адреса, оставляя содержимое индексного регистра без изменения.

Примеры использования непосредственной адресации приведены ниже.

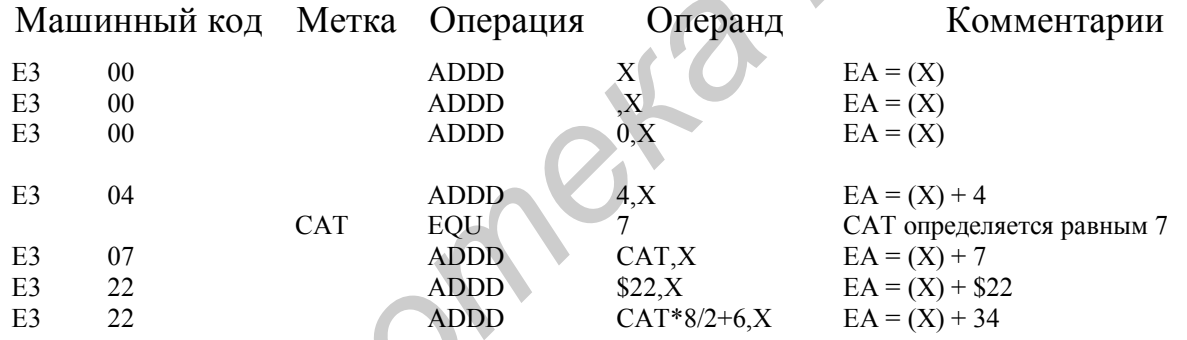

Неявная адресация (INH). При неявной адресации все необходимое для выполнения команды заранее известно процессору. В этом случае операнды или операнд представляют собой регистры процессора и их не надо выбирать из памяти. Такие команды содержат один или два байта.

Многие команды микроконтроллера М68НС11А8 используют один или больше регистров в качестве операндов. Например, команда АВА заставляет процессор сложить содержимое аккумуляторов А и В и поместить результат в аккумулятор А. Команда INCB увеличивает содержимое аккумулятора В на единицу. Аналогично по команде INX на единицу увеличивается содержимое индексного регистра Х. Все эти три команды являются примерами использования неявной адресации:

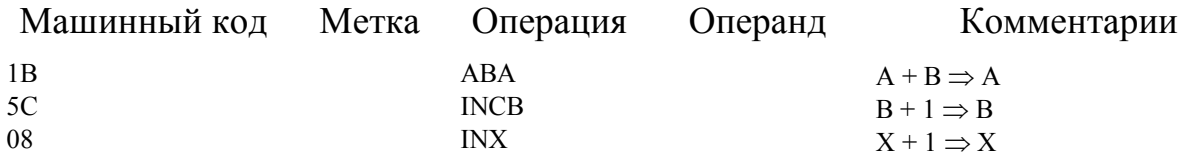

Относительная адресация  $(REL).$ Относительная адресация используется только в командах ветвления. Для команд ветвления формируется байта машинного кода: один для кода операции и второй для два относительного смещения. Поскольку желательно осуществлять переходы в направлениях. смещение представляет собой байт со обоих знаком. представленный в дополнительном коде (от-128 до +127). Если условие перехода выполняется, то байт, следующий за кодом операции (смещение), прибавляется к содержимому программного счетчика, в результате чего формируется эффективный адрес перехода. В противном случае выполняется команда, непосредственно следующая за командой ветвления.

Байт смещения является всегда последним байтом в команде ветвления. Если байт смещения равен нулю, то выполняется команда, непосредственно следующая за командой ветвления, независимо от значения проверяемого условия. По команде безусловного ветвления (BRA) со смещением \$FE организуется бесконечный пустой цикл (переход на себя).

Примеры использования относительной алресации привелены ниже.  $M$ orico  $\Omega$  $\Omega$  $M<sub>o</sub>$  $\Gamma$  or  $\Omega$  and  $\Omega$ 

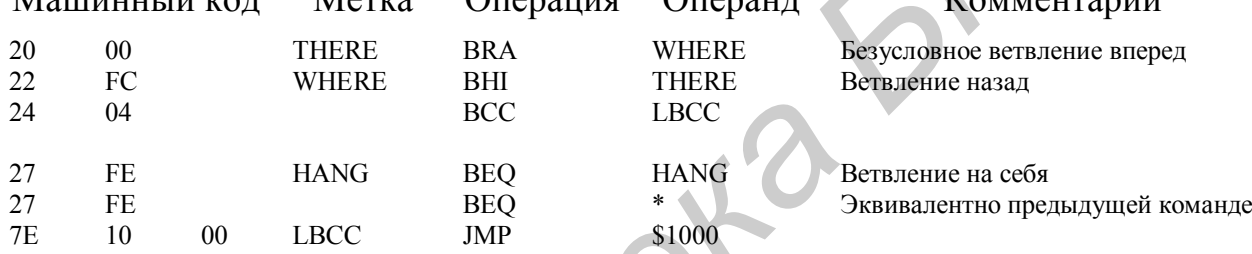

Полный список команд микроконтроллера М68НС11А8 приведен в приложении. Рассмотрим особенности выполнения некоторых команд.

Команды пересылки осуществляют загрузку операндов из памяти в регистры, запись содержимого регистров в память или передачу между регистрами. При загрузке (команды LD, LDA) используются все способы адресации, кроме относительного, при записи в память (команды ST, STA) не используется также непосредственная адресация. При загрузке и записи в память содержимого регистра D (аккумулятор двойной разрядности), указателя стека SP или индексных регистров X, Y адресуемая ячейка памяти содержит старший байт ( $D_H$ ,  $SP_H$ ,  $X_H$  или  $Y_H$ ), следующая за ней ячейка – младший байт  $(D_L, SP_L, X_L$ или  $Y_L$ ) используемого регистра. Команды PSH выполняют запись содержимого регистров в стек, команды PUL - загрузку регистров из стека. Команды очистки CLR производят запись 0 в регистры A, B или ячейку памяти. Команды XGDX, XGDY выполняют обмен содержимым регистра D с индексным регистром Хили Ү.

Команды арифметических операций  $\overline{B}$ большинстве случаев выполняют действия над операндами, один из которых располагается в памяти (М), а второй – в аккумуляторе А, В или D, куда помещается затем результат. При операциях сложения и вычитания второй операнд (М) адресуется любым способом, кроме относительного. Команды ADDD, SUBD осуществляют сложение и вычитание 16-разрядных операндов. Один из них располагается в

аккумуляторе D, а второй (M) выбирается из двух рядом расположенных ячеек памяти (в команде задается адрес старшего байта). Команда десятичной коррекции результата DAA выполняется после команд сложения ABA, ADDA, ADDB, ADCA, ADCB, если операндами служили упакованные двоичнодесятичные числа.

Операция умножения MUL выполняется над 8-разрядными операндами без знака, расположенными в регистрах A и В. 16-разрядное произведение размещается в аккумуляторе D. Операция деления выполняется над двумя 16 разрядными операндами без знака, размещенными в регистрах D и X. Частное от деления располагается в регистре X, остаток r в D. В микроконтроллере имеется два типа команды деления. Команда целочисленного деления IDIV используется, когда делимое больше делителя. Если же делимое меньше делителя, то используется команда дробного деления FDIV, которая сдвигает делимое на 16 разрядов влево, а затем делит его на делитель. При этом в регистре X получается двоичное число, представляющее дробную часть результата. Выполняя последовательное деление остатка с помощью команды FDIV, можно получать дробную часть результата с требуемой точностью.

**Команды битовых операций** BCLR, BSET устанавливают значение 0 или 1 для одного или нескольких бит в операнде, адрес которого содержится во втором байте команды (прямая адресация) или формируется с помощью индексной адресации. В последнем байте команды задается значение маски устанавливаемых бит *mm*. Если *i*-й бит маски m<sub>i</sub> = 1, то соответствующий бит операнда принимает значение 0 или 1 в соответствии с выполняемой командой; если m<sub>i</sub> = 0, то соответствующий бит сохраняет свое значение. Таким образом, данные команды позволяют одновременно устанавливать заданные значения нескольких бит операнда. Команды CLC, CLI, CLV и SEC, SEI, SEV устанавливают значение 0 или 1 признаков С, I, V в регистре флагов CCR. При этом команды CLI и SEI разрешают и запрещают обслуживание маскируемых запросов прерывания. разрядными операндами без знака, размещенными в регистрах D и X Час от деления располагается в регистра X, остаток г в D. В микроконтролливитель и имеется для или команда деления. Команда деление постигаем тели и именно м

**Для управления выполнением программы** используются команды безусловного перехода JMP, условных и безусловных ветвлений B*cc*, BRCLR, BRSET и BRA, BRN, перехода и ветвления к подпрограмме JSR, BSR, возврата из подпрограммы RTS, программного прерывания SWI, возврата из прерывания RTI. Команды условного ветвления Bcc производят загрузку в PC нового адреса, если выполняются соответствующие условия (см. приложение). Мнемокод условия *cc* приписывается к букве B, образуя мнемокод соответствующей команды условного ветвления, например BMI – мнемокод команды ветвления при отрицательном результате предыдущей операции (признак  $N = 1$ ).

Команда программного прерывания SWI сохраняет в стеке содержимое программного счетчика PC и регистров процессора Y, X, А, В, CCR. При выполнении этой команды заполняется девять ячеек стека. Причем в стек загружается сначала младший, а затем старший байт соответствующего регистра. Команда возврата из прерывания RTI производит восстановление

прежнего содержимого регистров ССК, А, В, Х, Ү, РС из стека. Команда NOP не выполняет никаких операций, она используется для задания временной задержки длительностью два такта. Для управления процессором служат команды WAI, STOP, переводящие микроконтроллер в энергосберегающие режимы ожидания и останова. При этом команда WAI осуществляет запись в стек содержимого всех регистров процессора аналогично команде SWI.

Большинство команд микроконтроллера для своего выполнения требуют от 2 до 8 тактов. Исключение составляют команды: MUL - 10 тактов; FDIV,  $IDIV - 41$ ; SWI - 14; RTI, WAI - 12.

### 4. ПАРАЛЛЕЛЬНЫЕ ПОРТЫ ВВОДА/ВЫВОДА МК МС68НС11А8

Параллельный обмен данными между микроконтроллером и внешними устройствами производится с помощью пяти портов A, B, C, D, E.

Каждый из параллельных портов А, В, С, D, Е имеет регистр данных PORTx, где x = A, B, C, D, E, в который поступают принимаемые или выводимые данные. Если порт используется для вывода, то данные, записываемые в его регистр PORTx, поступают на выводы порта. При этом они сохраняются в данном регистре и могут быть затем считаны. Если порт используется для приема, то данные, поступившие на выводы порта, заносятся в этот регистр и могут быть считаны при обращении к нему. Обмен данными осуществляется между аккумуляторами А, В и регистрами данных портов с помощью команд LDAA, LDAB и STAA, STAB, адресующими регистр соответствующего порта.

Порт А (регистр PORTA, адрес \$1000) имеет восемь внешних выводов, из которых три служат входами РА2-РА0, пять - выходами РА6-РА3, один является двунаправленным выводом РА7. Назначение данного вывода определяется разрядом DDRA7 в регистре управления PACTL (рис. 7): при **DDRA7** = 0 вывод РА7 используется как вход, при DDRA7 = 1 – как выход.

|  | <b>DDRA7 PAEN PAMOD PEDGE</b> |  | RTR1 | <b>RTRO</b> |
|--|-------------------------------|--|------|-------------|

Рис. 7. Регистр управления РАСТL (адрес \$1026)

Кроме использования для ввода/вывода данных выводы порта А могут использоваться таймером или блоком счета импульсов (БСИ), которые описываются ниже.

Функционирование портов В и С зависит от режима использования микроконтроллера. При работе в однокристальном режиме и режиме загрузки эти порты служат для ввода/вывода данных, при работе в расширенном режиме и режиме тестирования они служат для обращения к внешней памяти. При работе этих портов используется блок квитированного обмена (БКО), который обеспечивает прием выдачу сигналов квитирования STRA, STRB.  $\mathbf{M}$ Функционирование портов В и С определяется регистром управления РІОС (рис. 8), входящим в состав БКО. При значении разряда HNDS = 0 в этом регистре порт В работает в режиме стробированного вывода, порт С – в режиме стробированного ввода. При значении HNDS = 1 порт В работает в режиме нестробированного вывода, а порт С используется для двунаправленного обмена с квитированием.

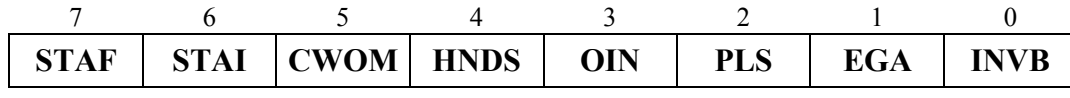

Рис. 8. Регистр управления PIOC (адрес \$1002)

**Порт В** (регистр PORTB, адрес \$1004) используется как 8-разрядный порт вывода данных. Если в регистре управления PIOC установлено значение разряда HNDS = 0, то порт В работает в режиме стробированного вывода. В этом режиме запись данных в регистр PORTB сопровождается формированием импульса на выходе STRB длительностью  $2T_c$ , который служит для внешних устройств запросом на прием данных с выводов порта PB7-PB0. Активный уровень этого импульса определяется значением разряда INVB в регистре PIOC: при INVB = 0 формируется импульс низкого уровня, при INVB = 1 – высокого уровня. Если значение разряда HNDS = 1, то порт В работает в режиме нестробированного вывода, при котором не происходит формирование стробирующего сигнала на выходе STRB. При работе в расширенном режиме или режиме тестирования на выводы этого порта при обращении к памяти поступает старший байт адреса A15-A8. **From B** (регистр PORTB, адрес \$1004) используется как \$-рарки;<br>порт вывода данных. Если в регистре управления PIOC установлено знач<br>подправляда HNDS = 0, то порт В работает в режиме стробированного вывод<br>этом режиме зание

**Порт C** используется как 8-разрядный двунаправленный порт. Направление передачи данных определяется для каждого вывода порта путем установки значения соответствующего разряда в регистре направления DDRC (адрес \$1007). При установке в этом регистре значения *i*-го разряда в 0 *i*-й вывод порта используется как вход, при установке в 1 – как выход. При этом в качестве выходного каскада порта используются схемы с "открытым стоком", если в регистре PIOC установлено значение разряда CWOM = 1.

Порт C имеет два регистра данных: PORTC (адрес \$1003) и PORTCL (адрес \$1005). Запись данных в регистр PORTCL с выводов порта PC7-PC0 стробируется сигналом на входе STRA, запись или чтение регистра PORTC не сопровождается сигналами квитирования. При чтении регистра PORTC в микроконтроллер вводятся данные, соответствующие текущему состоянию выводов PC7-PC0, при чтении регистра PORTCL вводятся данные, записанные в этот регистр при подаче стробирующего сигнала на вход STRA. При записи в регистры PORTC и PORTCL данные поступают также на выводы порта С, используемые в качестве выходов. При этом запись в PORTCL сопровождается формированием соответствующих сигналов квитирования на выводах STRA и STRB, как это описано ниже.

Таким образом, при обращении к регистру PORTC порт C служит для нестробированного двунаправленного обмена данными. При обращении к регистру PORTCL работа порта зависит от значения разряда HNDS в регистре PIOC.

Если значение HNDS = 0, то выполняется стробированный ввод данных в регистр PORTCL при поступлении сигнала на вход STRA. При этом если в регистре PIOC разряд EGA = 0, то ввод производится по отрицательному сигналу на этом входе, если EGA = 1 – по положительному. Если значение  $HNDS = 1$ , то порт С при обращении к регистру PORTCL осуществляет двунаправленный обмен с использованием выводов STRA, STRB для сигналов квитирования. В этом случае разряды OIN, PLS в регистре PIOC определяют формирование сигналов квитирования. При OIN = 0 осуществляется квитированный ввод, когда по стробирующему сигналу, поступающему на вход STRA, данные с выводов PC7-PC0 записываются в регистр PORTCL. После считывания этого регистра на выходе STRB устанавливается сигнал подтверждения приема, разрешающий внешнему устройству выдачу новых данных. При OIN = 1 выполняется квитированный вывод. В этом случае после записи в регистр PORTCL данные поступают на выводы PC7-PC0, и на выходе STRB формируется сигнал готовности, являющийся запросом на их прием внешним устройством. Выполнив прием, внешнее устройство подает на вход STRA сигнал подтверждения. Активный уровень сигнала, поступающего на вход STRA, определяется значением разряда EGA: положительный перепад при EGA = 1, отрицательный перепад при EGA = 0. Активный уровень сигнала, формируемого на выходе STRB, определяется значением разряда INV, как описано выше. При значении бита PLS = 1 активный сигнал на выходе STRB поддерживается в течение времени  $2T_c$ , при PLS = 0 активный сигнал сохраняется до поступления ответного сигнала от внешнего устройства на вход STRA. тированный ввод, когда по стробирующему ситналу, поступающему на вход<br>AA, данные с выводов РС7-РСО записываются в регистр РОRTCI. После<br>стывалия этого регистра на выходе STRB устанальнается ситнал<br>текрисания приотовления,

При поступлении активного сигнала на вход STRA в регистре PIOC устанавливается признак STAF = 1, который вызывает формирование запроса прерывания, если разряд разрешения STAI = 1. По этому запросу должна быть выполнена запись или считывание регистра PORTCL. При этом происходит сброс признака STAF в 0. Такая последовательность действий необходима для того, чтобы избежать потери информации при квитированном обмене данными с внешним устройством.

При использовании микроконтроллера в расширенном режиме или режиме тестирования выводы PC7-PC0 порта С служат в качестве линий мультиплексированной передачи адреса/данных AD7-AD0.

Двунаправленный **порт D** (регистр PORTD, адрес \$1008) имеет шесть выводов PD5-PD0, которые служат входами или выходами данных в зависимости от установки значения битов в регистре направления DDRD (адрес \$1009). При этом в качестве выходных каскадов порта используются схемы с "открытым стоком", если в регистре SPCR (адрес \$1028) установлено значение пятого разряда DWOM = 1.

Выводы порта D совмещены со входами и выходами последовательных портов АПП, СПП.

**Порт E** (регистр PORTE, адрес \$100А) является 8-разрядным портом ввода данных. Входы порта E служат для приема аналоговых сигналов при работе АЦП.

#### **5. ТАЙМЕР МК MC68HC11A8**

Таймер реализован на базе 16-разрядного счетчика TCNT (адрес старшего байта \$100E, адрес младшего байта \$100F). Этот счетчик запускается при начальной установке микроконтроллера, и после запуска его состояние может быть только считано, например командами LDD, LDX, LDY. Частота счета зависит от значения разрядов PR1-PR0 в регистре TMSK2 (рис. 9, г) и составляет  $F_{\text{CNT}} = F_t/K_d$ , где значение  $K_d$  определяется по табл. 4. Таким образом, при тактовой частоте  $F_t = 2 M \Gamma$  временное разрешение таймера равно  $T_{\text{CNT}}$  = 500 нс, а максимальное время счета при  $K_d$  = 16 составляет 524 мс. При переключении счетчика из состояния \$FFFF в состояние \$0000 устанавливается признак переполнения TOF = 1 в регистре TFLG2 (рис. 9, в). При этом формируется запрос прерывания, если в регистре TMSK2 (см. рис. 9, г) установлен разряд разрешения данного запроса TOI = 1. иачальной установке микроконтрольной, и после запуска его состоящие микроконтрольной для или (DD, LDX, LDY, Частота с<br> **Sависит** от значения разрядов PR1-PR0 в регистре TMSK2 (рис. 9,<br>
составляет  $F_{\text{CNT}} = F_V K_{\text{6}}$ , те

Таблица 4

| PR1 | PR <sub>0</sub> | Коэффициент деления<br>частоты таймера K <sub>d</sub> | <b>RTR</b> | RTR <sub>0</sub> | Коэффициент К <sub>t</sub> |
|-----|-----------------|-------------------------------------------------------|------------|------------------|----------------------------|
|     |                 |                                                       |            |                  |                            |
|     |                 |                                                       |            |                  |                            |
|     |                 |                                                       |            |                  |                            |
|     |                 | 1 O                                                   |            |                  |                            |

Коэффициенты K<sub>d</sub> и K<sub>t</sub> таймера

Функционирование таймера определяется 8-разрядными регистрами управления, которые показаны на рис. 9.

Таймер может использоваться для **периодической генерации запросов прерывания**. Для этого используется специальный флаг RTIF в регистре TFLG2. Этот флаг принимает значение RTIF = 1 через заданное время  $T_t = 8192T_C K_t$ , где величина коэффициента  $K_t$  определяется разрядами RTR1-RTR0 (см. табл. 4) в регистре PACTL (см. рис. 9). При этом формируется запрос прерывания, если разряд разрешения данного запроса RTII в регистре TMSK2 имеет значение RTII = 1. Сброс признака RTIF в состояние 0 производится путем записи соответствующего значения в регистр TFLG2.

Таймер может работать в режиме захвата и режиме сравнения.

В **режиме захвата** поступление сигнала на вход IС1, IС2 или IС3 таймера вызывает запись текущего содержимого счетчика в соответствующий 16-разрядный регистр TIC1, TIC2 или TIC3. Данные регистры имеют адреса: TIC1 — \$1010, 1011; TIC2 — \$1012, 1013; TIC3 — \$1014, 1015 (четные адреса соответствуют старшим байтам регистров). При этом в регистре TFLG1 устанавливается значение признака захвата IC1F, IC2F или IC3F, равное единице. Установка признака захвата вызывает формирование запроса прерывания таймера, если в регистре TMSK1 установлено в единицу значение соответствующего разряда разрешения прерывания IC1I, IC2I или IC3I. Последующее считывание содержимого регистра ТІС1, ТІС2 или ТІС3 позволяет определить время поступления соответствующего сигнала захвата. В качестве входов для приема сигналов захвата IC1, IC2 или IC3 служат выводы РА2-РА0 порта А. Вид сигнала, вызывающего захват, определяется значением разрядов EDGxB, EDGxA в регистре управления TCTL2 в соответствии с табл. 5.

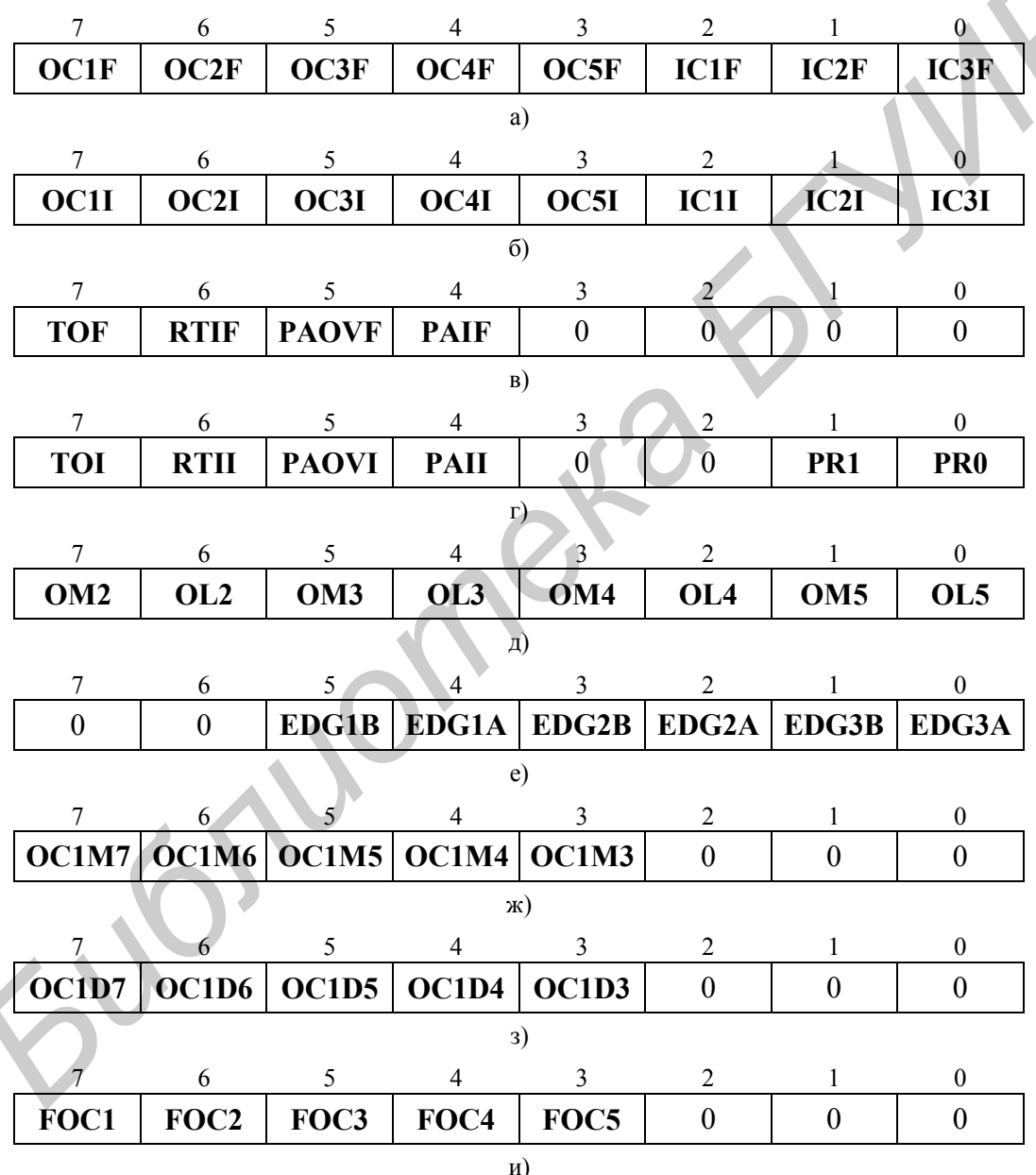

Рис. 9. Регистры управления таймера

а – TFLG1 (адрес \$1023); б – TMSK1 (адрес \$1022); в – TFLG2 (адрес \$1025); г – TMSK2 (адрес \$1024); д – TCTL1 (адрес \$1020); е – TCTL2 (адрес \$1021); ж – ОС1М (адрес \$100С); з – ОС1D (адрес \$100D); и – СГОКС (адрес \$100В).

Таблица 5

| <b>EDG<sub>x</sub>B</b> | <b>EDG<sub>X</sub>A</b> | Сигнал захвата ICх    | OMx | OLx | Состояние выхода ОСх |
|-------------------------|-------------------------|-----------------------|-----|-----|----------------------|
|                         |                         | Запрещение захвата    |     |     | Не изменяется        |
|                         |                         | Положительный перепад |     |     | Переключение         |
|                         |                         | Отрицательный перепад |     |     | Установка в 0        |
|                         |                         | Любой перепад         |     |     | Установка в 1        |

Виды сигналов захвата ICх и совпадения ОСх

В режиме сравнения происходит сравнение содержимого счетчика таймера с предварительно записанными в 16-разрядные регистры ТОСх, где  $x =$ 1, 2, 3, 4 или 5 числами. Эти регистры имеют адреса:  $TOC1 - $1016$ , 1017; TOC2  $-$  \$1018, 1017; TOCC  $-$  \$101A, 101B; TOC4  $-$  \$101C, 101D; TOC5  $-$  \$101E, 101F. Когда содержимое счетчика становится равным числу, записанному в какомлибо регистре ТОСх, формируется сигнал на соответствующем выходе ОСх и устанавливается значение признака совпадения  $OCxF = 1$  в регистре TFLG1. Этот признак вызывает формирование запроса прерывания таймера, если в регистре TMSK1 установлено значение соответствующего разряда разрешения прерывания OCxI = 1. В качестве выходов сигналов совпадения OCx используются выводы РА7-РАЗ порта А. Изменение состояния этих сигналов определяется значениями битов ОМх, OLх в регистре TCTL1 (см. табл. 5). Если эти выводы служат для выдачи выходных сигналов таймера, то при записи в регистр PORTA данные не поступают на соответствующие выводы PA7-PA3. Только после установки значений  $OMx = OLx = 0$  данные из регистра PORTA будут поданы на эти выводы. Так как направление передачи данных через вывод РА7 определяется значением бита DDRA7 в регистре РАСТL (см. рис. 7), то при использовании этого вывода для формирования сигнала совпадения ОС1 необходимо установить DDRA7 = 1.

В режиме сравнения таймер может быть запрограммирован на формирование в определенные моменты времени заданных выходных кодов. Для этого используются регистр сравнения ТОС1 и дополнительные регистры ОС1М, ОС1D. В регистр ТОС1 записывается число, определяющее момент выдачи заданного кода. В регистре ОС1М устанавливаются значения разрядов ОСІМх = 1 для тех выводов РА7-РА3, на которые должен поступать заданный код. В регистр ОС1D записывается код. поступающий на эти выводы в момент совпадения содержимого ТОС1 и ТСNТ. Таким образом, может выдаваться код, содержащий до пяти разрядов. Если при этом часть выводов РА7-РАЗ не используется, то они могут программироваться для выдачи отдельных сигналов совпадения или служить для вывода данных из регистра PORTA.

С помощью регистра CFORC можно программно форсировать выдачу сигналов совпадения на выводы РА7-РА0 до наступления фактического совпадения содержимого TOC<sub>x</sub> и TCNT. Для этого необходимо в регистре CFORC установить значение соответствующего разряда  $FOCx = 1$ . Выводы, для которых в регистре CFORC значения FOC $x = 0$ , не изменяют своего значения при таком форсировании.

# 6. БЛОК СЧЕТЧИКА ИМПУЛЬСОВ МК МС68НС11А8

Блок счетчика импульсов (БСИ) содержит 8-разрядный счетчик PCNT (адрес \$1027). Управление БСИ осуществляется с помощью регистра РАСТL (см. рис. 9). Счетчик функционирует при установке в этом регистре значения разряда PAEN = 1. При этом вывод PA7 порта А становится входом PAI счетчика. БСИ может работать в двух режимах: счета событий или стробируемого таймера. Режим работы задается значением разряда РАМОD: счет событий при PAMOD = 0, стробируемый таймер при PAMOD = 1. разряда PEDGE определяет ВИД входного сигнала РАІ. Значение переключающего счетчик или запускающего таймер. В режиме счета событий переключение PCNT происходит при поступлении соответствующего фронта сигнала на вход РАІ: отрицательного при значении бита РЕДСЕ = 0, положительного при PEDGE = 1. В режиме стробируемого таймера PCNT переключается внутренними импульсами таймера, частота следования которых равна F<sub>CNT</sub>/64, где F<sub>CNT</sub> - частота переключения основного таймера. Сигнал PAI разрешает или запрещает переключение таймера: если значение бита PEDGE = 0, счет разрешается при РАІ = 1 и запрещается при РАІ = 0, если значение  $PEDGE = 1$ , то наоборот.

При работе БСИ в регистре TFLG2 (см. рис. 9, в) устанавливаются два признака:

1) признак переполнения счетчика PAOVF = 1, когда содержимое PCNT изменяется с \$FF на \$00:

2) признак поступления входного сигнала PAIF = 1, когда на вход PAI подается сигнал, заданный значением бита PEDGE.

Каждый из этих сигналов вызывает формирование запроса прерывания, если соответствующий разряд разрешения PAOVI или PAII в регистре TMSK2 (см. рис. 9, г) равен 1.

Благодаря наличию таймера  $\overline{M}$ блока счетчика импульсов микроконтроллеры семейства М68НС11 обладают широкими возможностями для выполнения таких процедур, как измерение временных интервалов, формирование управляющих кодов в заданные моменты времени, выдача нескольких сигналов с различными задержками, периодическое выполнение необходимых подпрограмм, генерация импульсов, многоканальная широтноимпульсная модуляция и др.

## 7. ПРЕРЫВАНИЯ В МК МС68НС11А8

При выполнении процедур начальной установки и обслуживания прерываний микроконтроллер обращается к таблице прерываний, которая содержит 16-разрядные адреса входа в соответствующие подпрограммы

обслуживания. Эта таблица занимает последние 64 адреса в адресном пространстве МК \$FFC0-\$FFFF (см. рис. 3). Для обращения к подпрограмме микроконтроллер в цикле подтверждения обслуживания прерывания формирует вектор прерывания, который представляет собой адрес старшего байта адреса входа в подпрограмму. В следующих циклах МК считывает из таблицы адрес входа в подпрограмму обслуживания, который заносится в программный счетчик. Таким образом, обеспечивается обращение к 32 различным подпрограммам обслуживания. Микроконтроллер МС68НС11А8 использует только 21 точку входа из 32: три для подпрограмм начальной установки, три для подпрограмм обслуживания немаскируемых прерываний и пятнадцать для подпрограмм обслуживания маскируемых запросов прерывания Соответствующие векторы прерывания приведены в табл. 6, 7. Остальные точки входа (вектора \$FFD4-\$FFC0) зарезервированы для использования в других моделях.

Таблица 6

| Сигналы установки начального состояния, немаскируемые<br>запросы прерывания | Вектор       |
|-----------------------------------------------------------------------------|--------------|
| Внешний сигнал RESET# или включение питания                                 | <b>SFFFE</b> |
| Сигнал схемы контроля частоты тактовых импульсов                            | <b>SFFFC</b> |
| Сигнал схемы контроля выполнения программы                                  | <b>SFFFA</b> |
| Неправильный код операции                                                   | SFFF8        |
| Программное прерывание SWI                                                  | \$FFF6       |
| Немаскируемый внешний запрос XIRQ#                                          | \$FFF4       |

Векторы прерывания при установке начального состояния и немаскируемых запросах прерывания

Три первых вектора \$FFFE, \$FFFC, \$FFFA в табл. 6 используются для установки начального состояния в рабочих режимах использования микроконтроллера. Три следующих вектора \$FFF8, \$FFF6, \$FFF4 служат для обращения к подпрограммам обслуживания немаскируемых запросов прерывания, которые формируются при поступлении неправильного кода операции, команды программного прерывания SWI или внешнего сигнала на вход XIRQ#. Обслуживание запроса XIRQ# запрещается, если в регистре условий CCR (см. рис. 1) установлено значение бита  $X = 1$ . Последовательность обслуживания данных запросов определяется их приоритетом, который соответствует порядку размещения векторов в табл. 6: максимальный приоритет имеют сигнал RESET# и включение питания, минимальный приоритет - немаскируемый внешний запрос XIRO#.

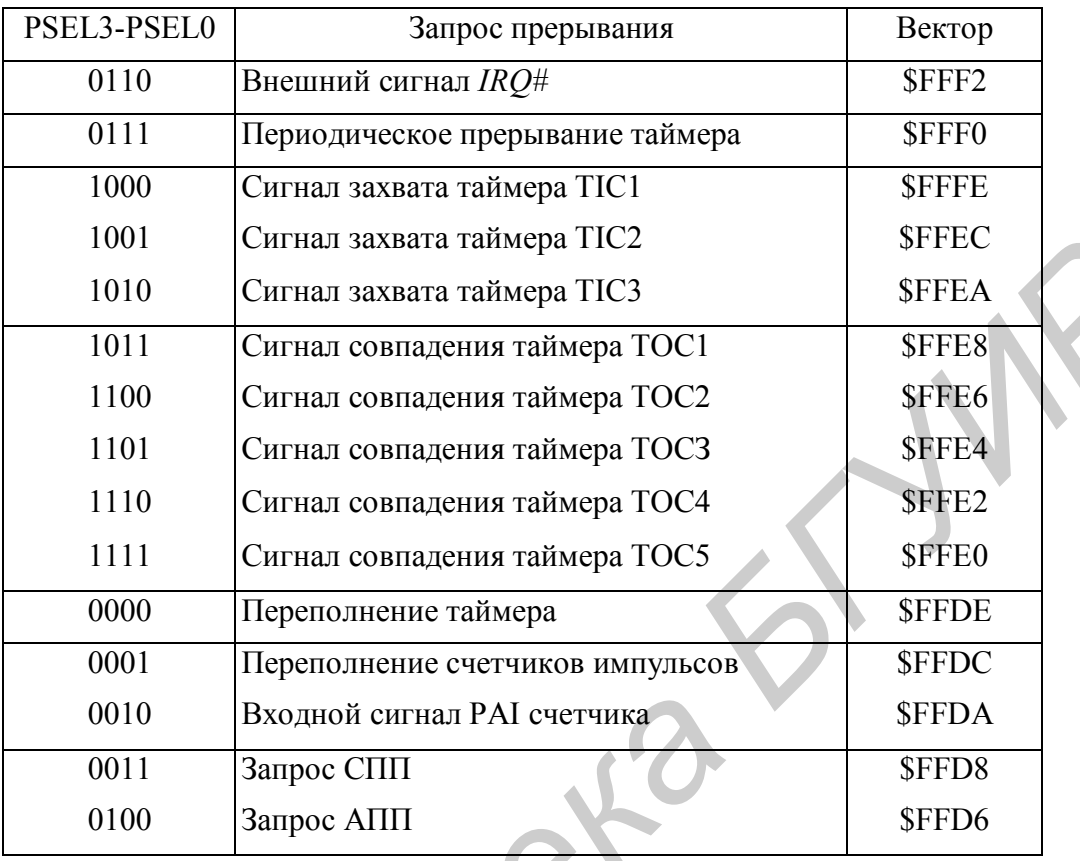

Векторы и приоритеты обслуживания маскируемых прерываний

К числу маскируемых запросов прерывания относятся внешний сигнал *IRQ#* и внутренние сигналы, формируемые периферийными блоками микроконтроллера: таймером, счетчиком импульсов и портами АПП, СПП. Запрещение (маскирование) обслуживания этих запросов производится установкой значения признака I = 1 в регистре условий CCR. Приоритет их обслуживания определяется содержимым поля PSEL3-PSEL0 в регистре HPRIO (см. рис. 2). В процессе начальной установки в этом регистре устанавливается значение PSEL3-PSEL0 = 0110, при котором максимальный приоритет из маскируемых запросов получает внешний сигнал *IRQ#*. Приоритеты остальных запросов соответствуют порядку размещения их векторов в табл. 7, при этом минимальный приоритет имеет запрос от СПП. Путем изменения содержимого поля PSEL3-PSEL0 можно изменять приоритеты запросов. При этом запрос, код которого устанавливается в поле PSEL3-PSEL0, получает максимальный приоритет, а приоритеты остальных запросов циклически изменяются с сохранением их относительных позиций в соответствии с табл. 7 (минимальный приоритет получает запрос, предшествующий запросу с максимальным приоритетом). **FIGURE 1001**<br>
Curnan заквата таймера TIC3<br>
1010 Curnan заквата таймера TIC3<br>
1010 Curnan совпадения таймера TOC1<br>
1100 Curnan совпадения таймера TOC1<br>
1110 Curnan совпадения таймера TOC4<br>
11110 Curnan совпадения таймера

При реализации прерывания в стек загружается содержимое основных регистров процессора в такой последовательности: CCR, A, B, X<sub>H</sub>, X<sub>L</sub>, Y<sub>H</sub>, Y<sub>L</sub>,  $PC_{H}$ ,  $PC_{L}$ , где  $X_{H}$ ,  $Y_{H}$ ,  $PC_{H}$  и  $X_{L}$ ,  $Y_{L}$ ,  $PC_{L}$  – соответственно старший и младший

байты регистров Х, Ү, РС. После этого в программный счетчик РС загружается адрес первой команды подпрограммы обслуживания из таблицы прерываний в соответствии с векторами прерываний (см. табл. 6, 7). Выполнение подпрограммы обслуживания должно заканчиваться командой возврата из прерывания RTI, которая выбирает из стека и восстанавливает содержимое регистров PC, Y, X, B, A, CCR, обеспечивая таким образом продолжение прерванной программы.

#### ЗАКЛЮЧЕНИЕ

Помимо перечисленных периферийных модулей некоторые модели микроконтроллеров семейства МС68НС11 содержат синтезаторы частот, контроллеры прямого доступа к памяти, сопроцессоры для ускоренного выполнения операций умножения и деления и некоторые другие устройства.

Основными применения микроконтроллеров областями данного семейства являются средства беспроводной связи, телефония, локальные системы сбора информации и управления, автомобильная электроника, сложная бытовая техника.

# ЛИТЕРАТУРА

1. Motorola Master Selection Guide. SG73/D. Rev 17. © Motorola, Inc. 1998.

2. Motorola MC68HC11 Reference Manual. Rev 3. © Motorola, Inc. 1991.

Johnson

3. Шагурин И.И. Микропроцессоры и микроконтроллеры фирмы Motorola: Справ. пособие. - М.: Радио и связь, 1998.

# П Р И Л О Ж Е Н И Е

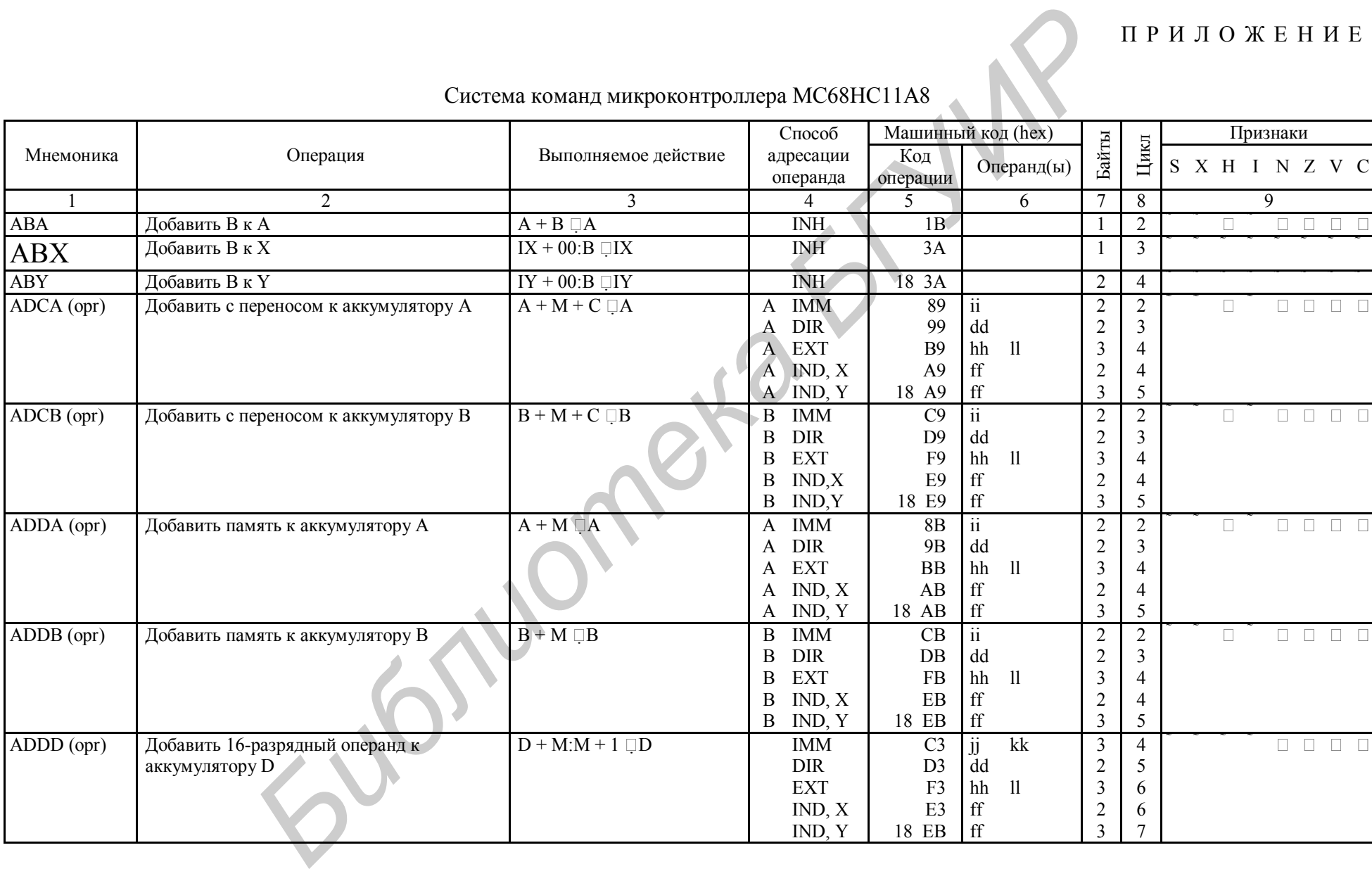

# Система команд микроконтроллера MC68HC11A8

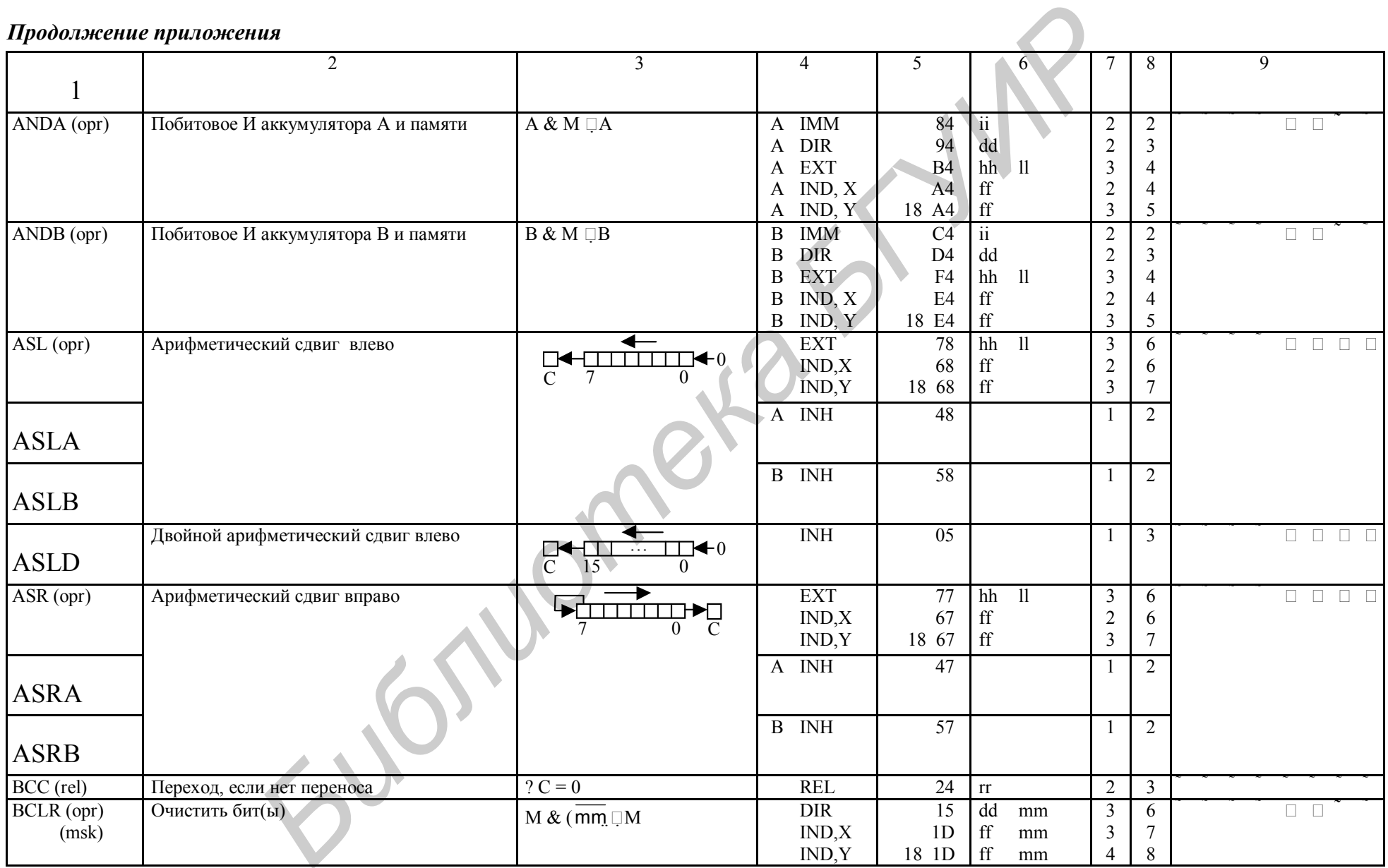

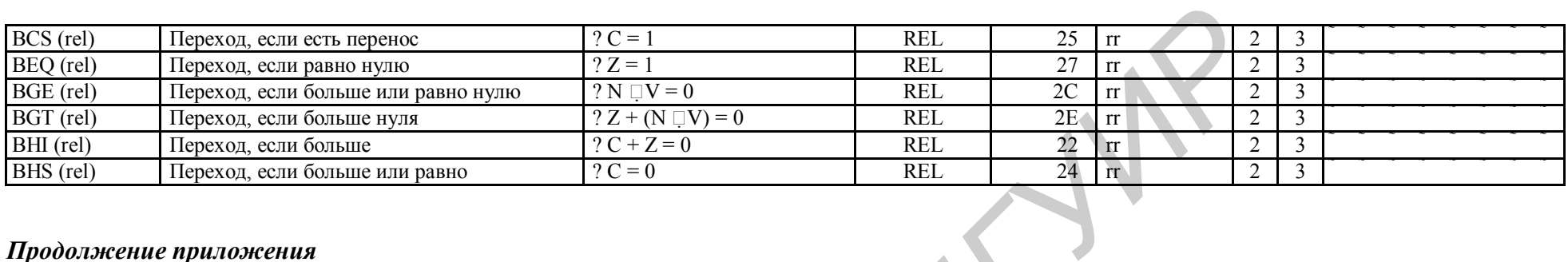

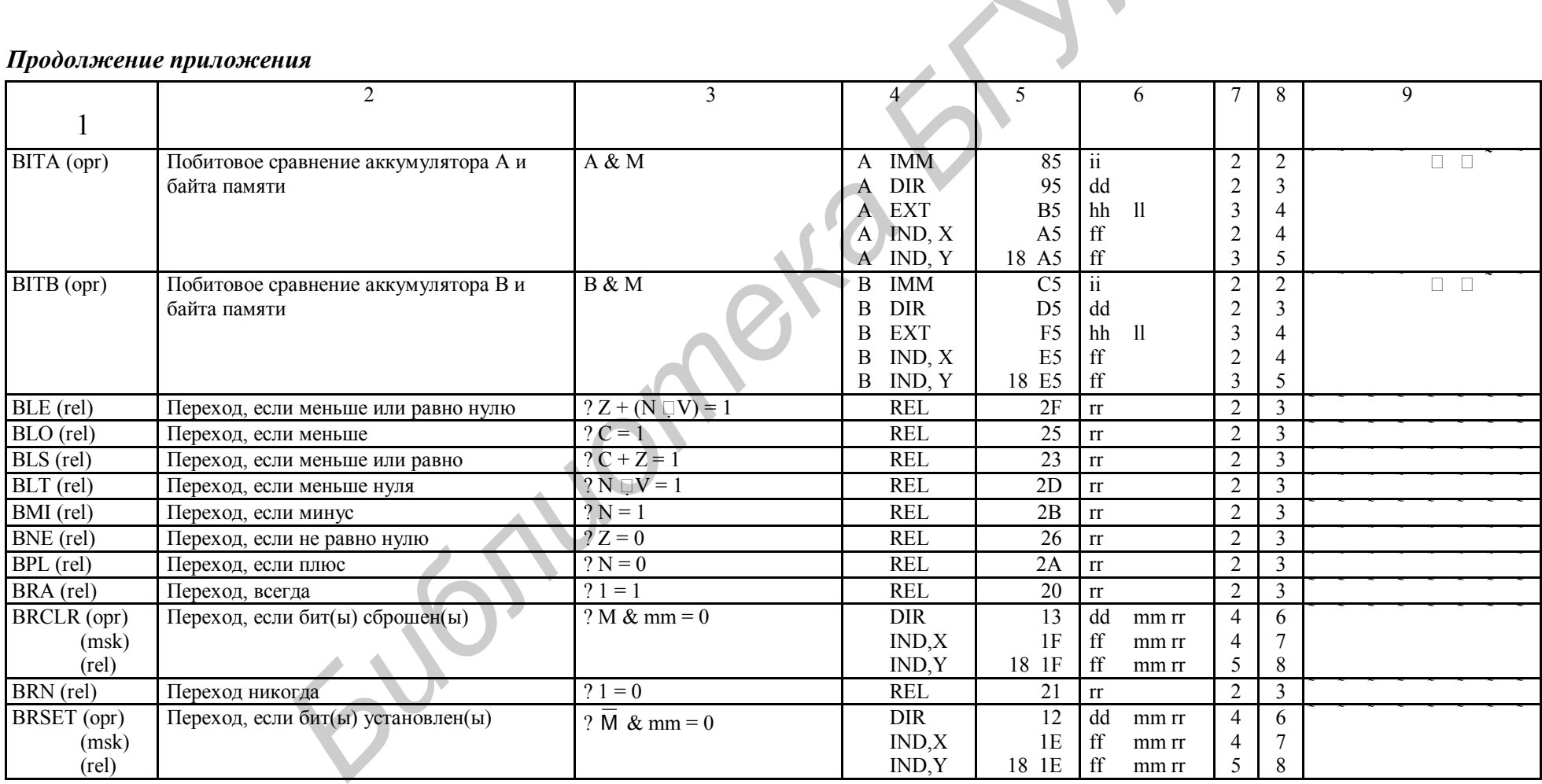

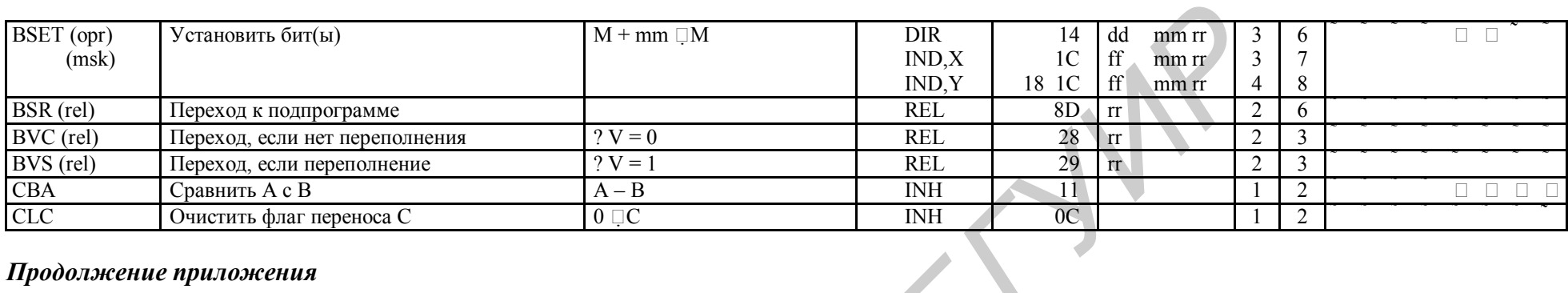

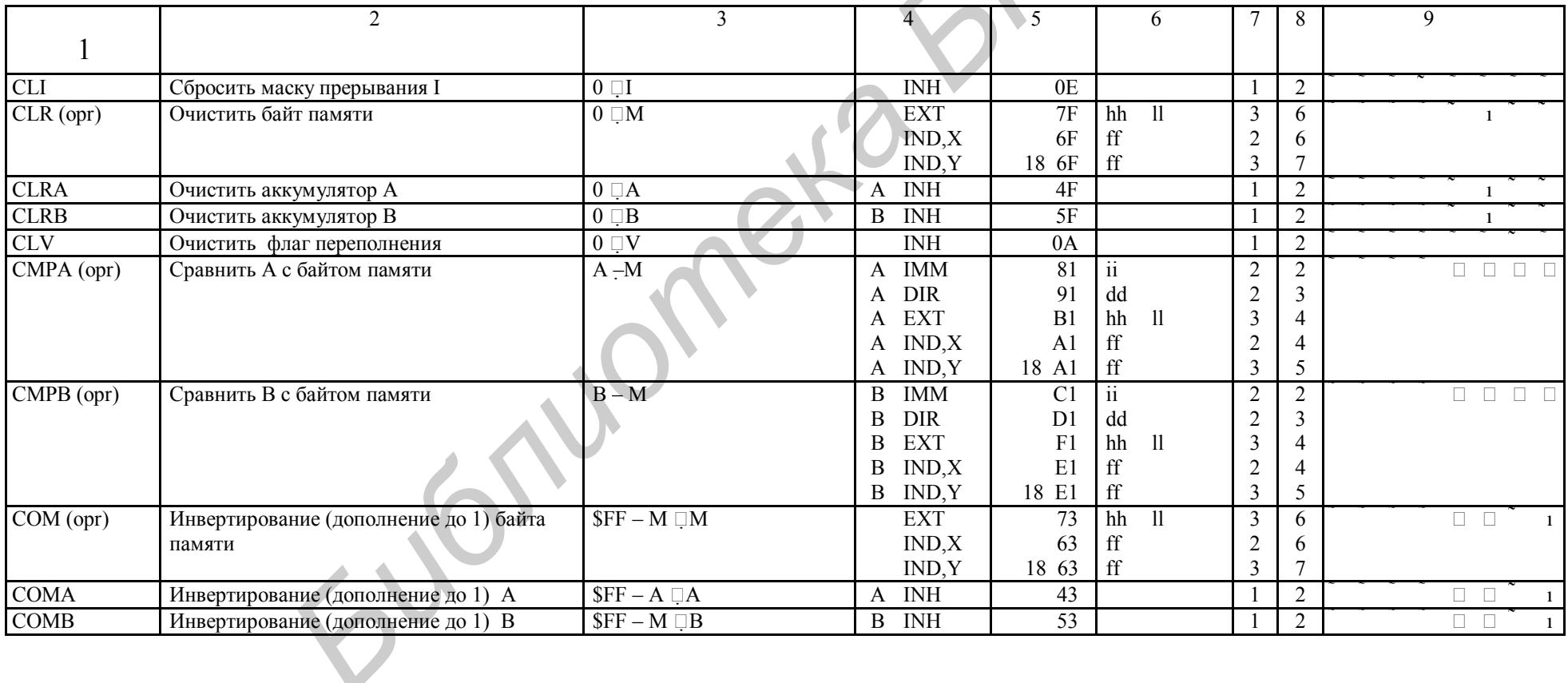

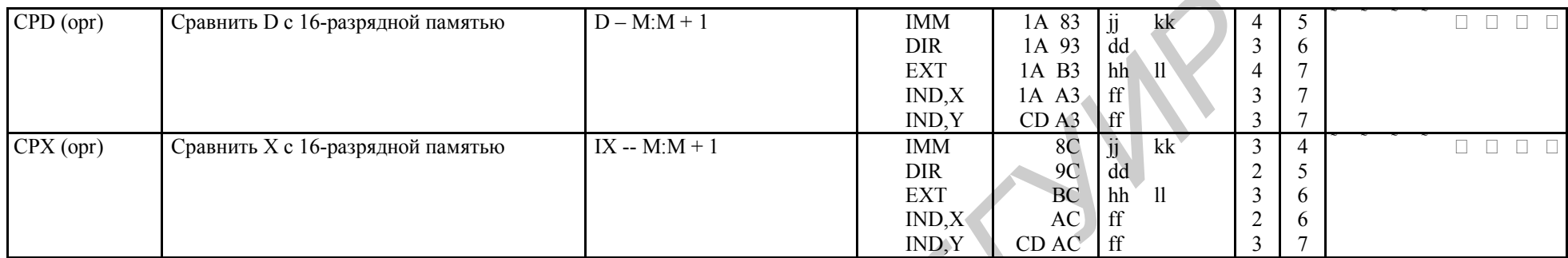

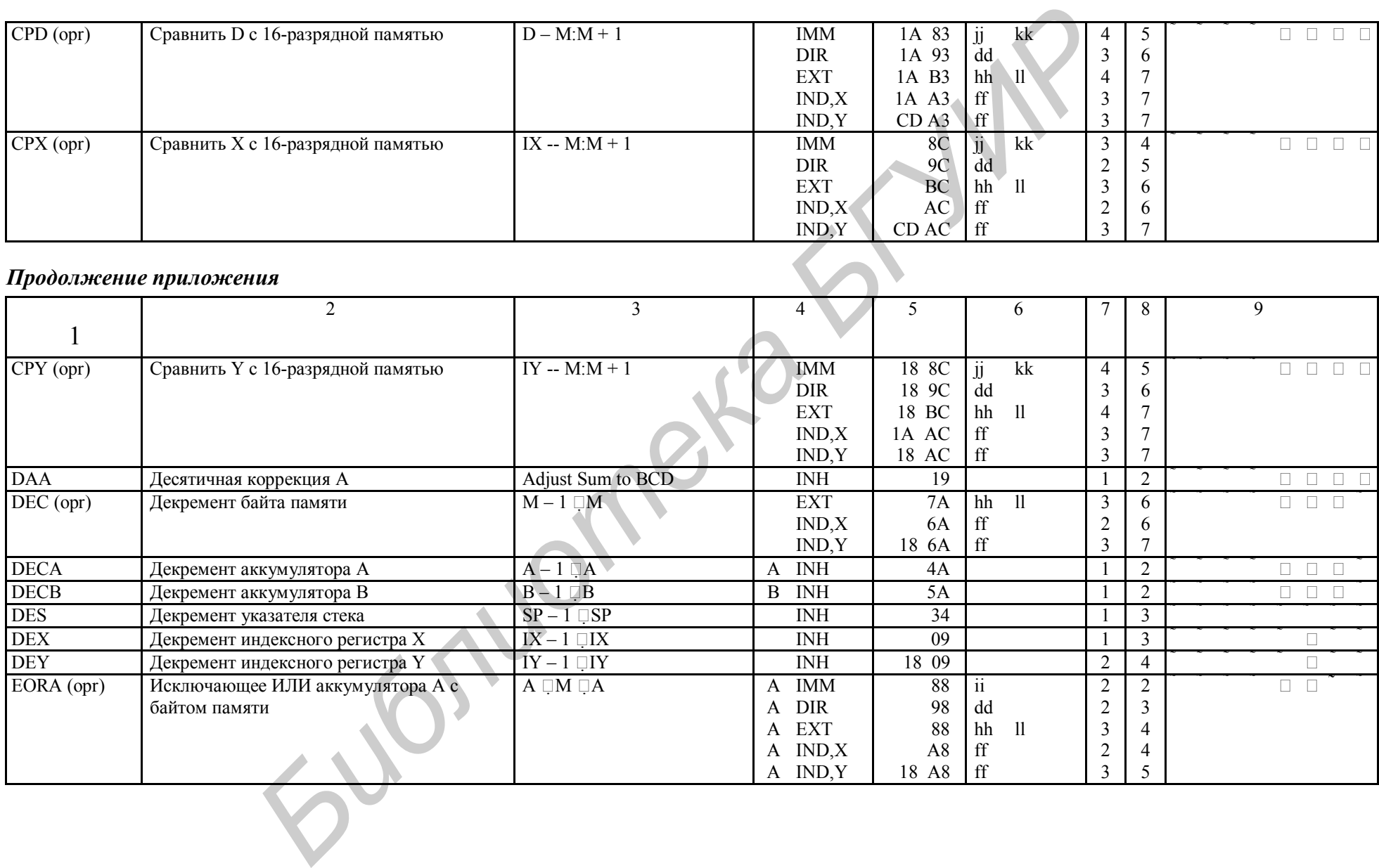

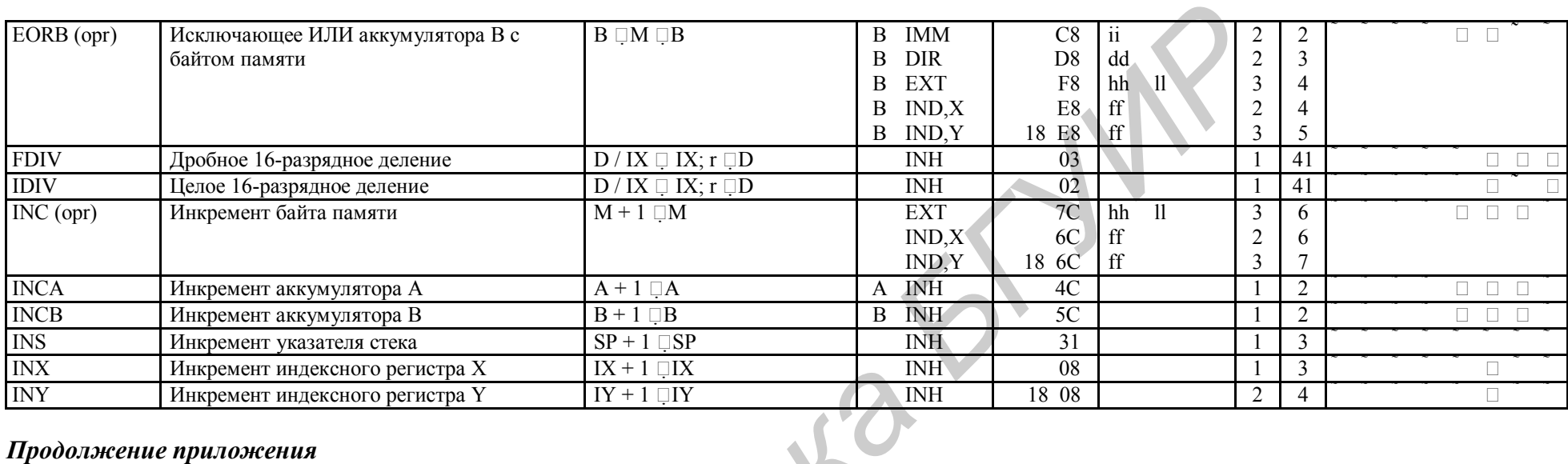

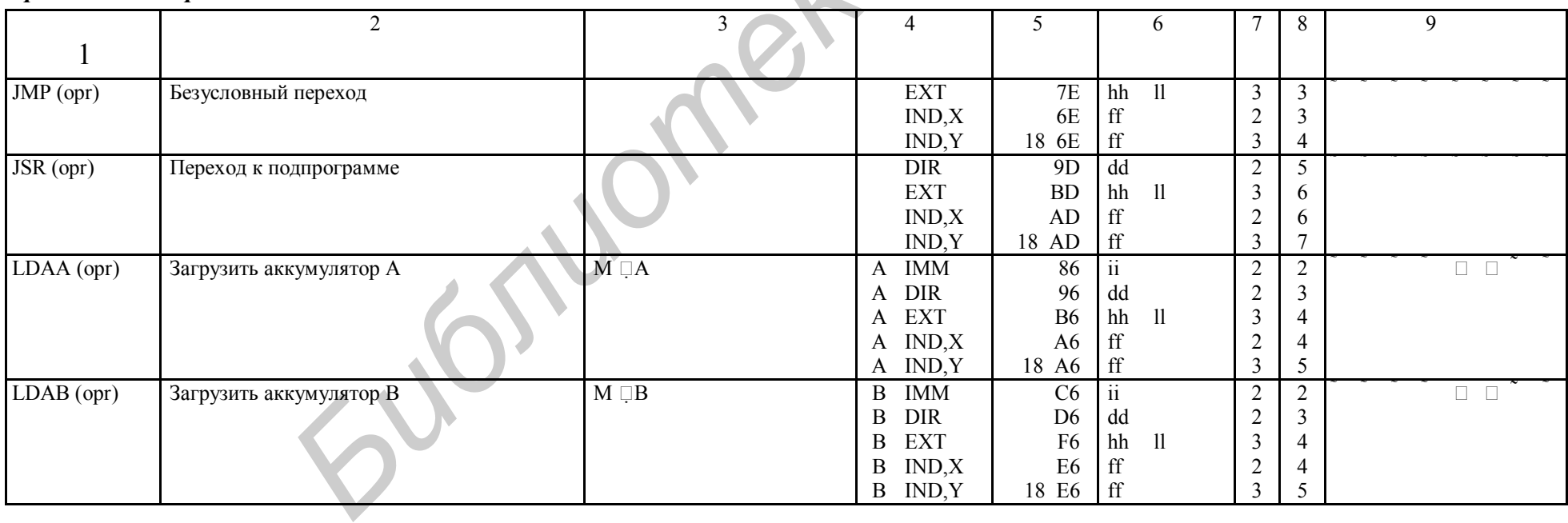

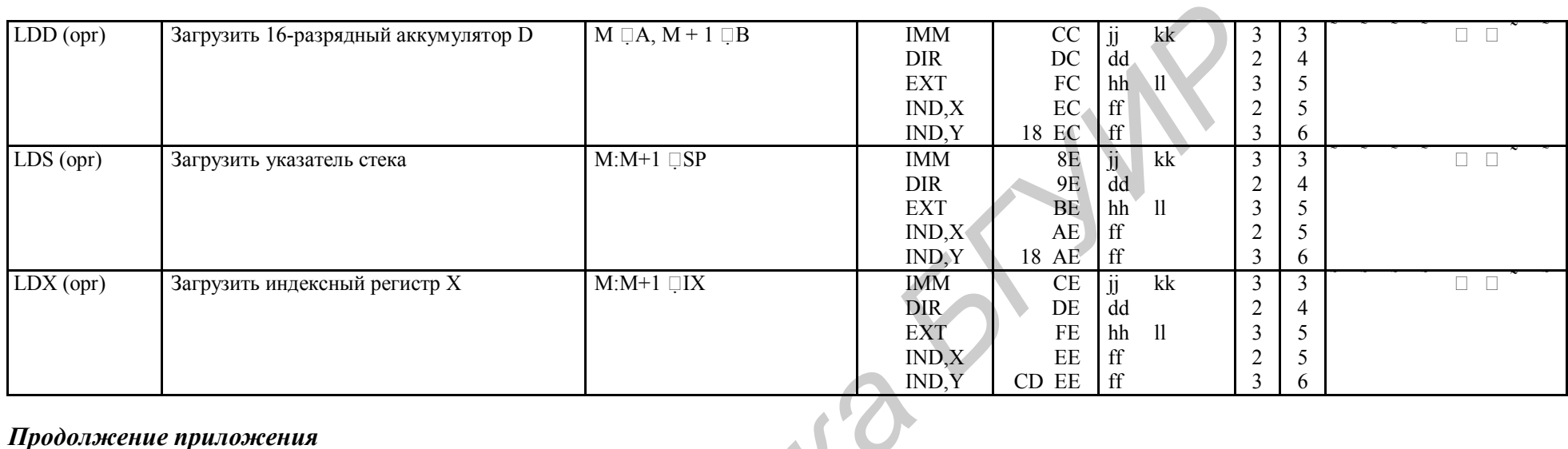

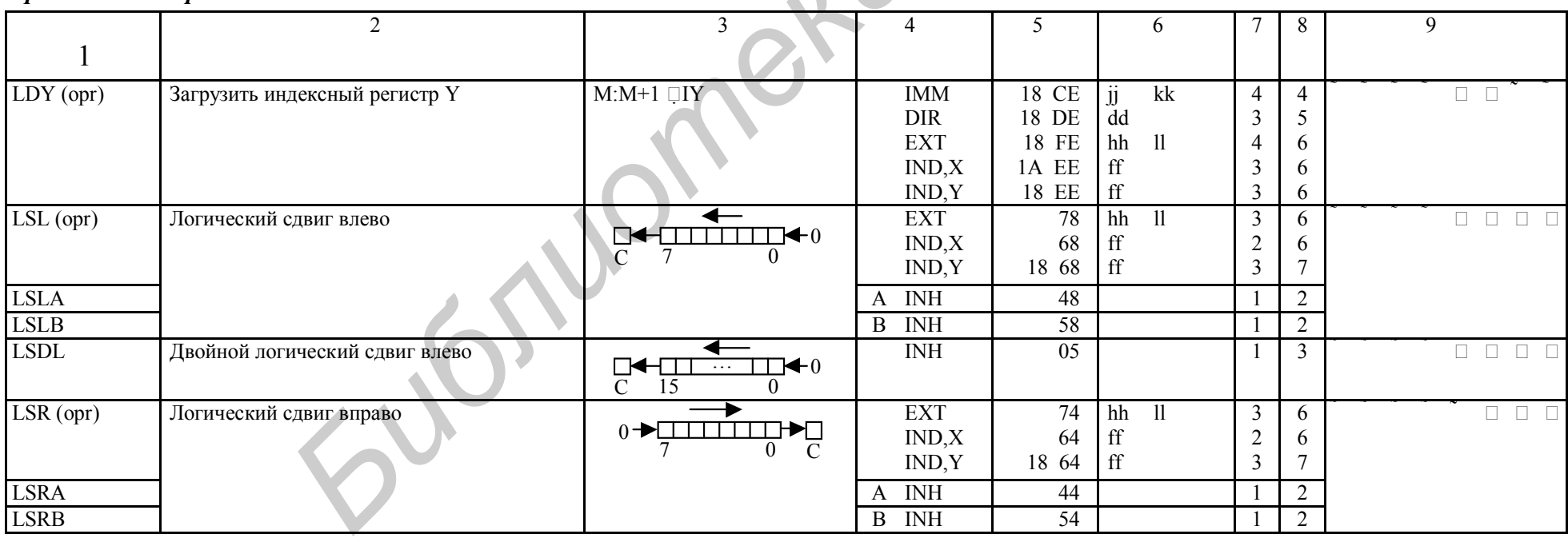

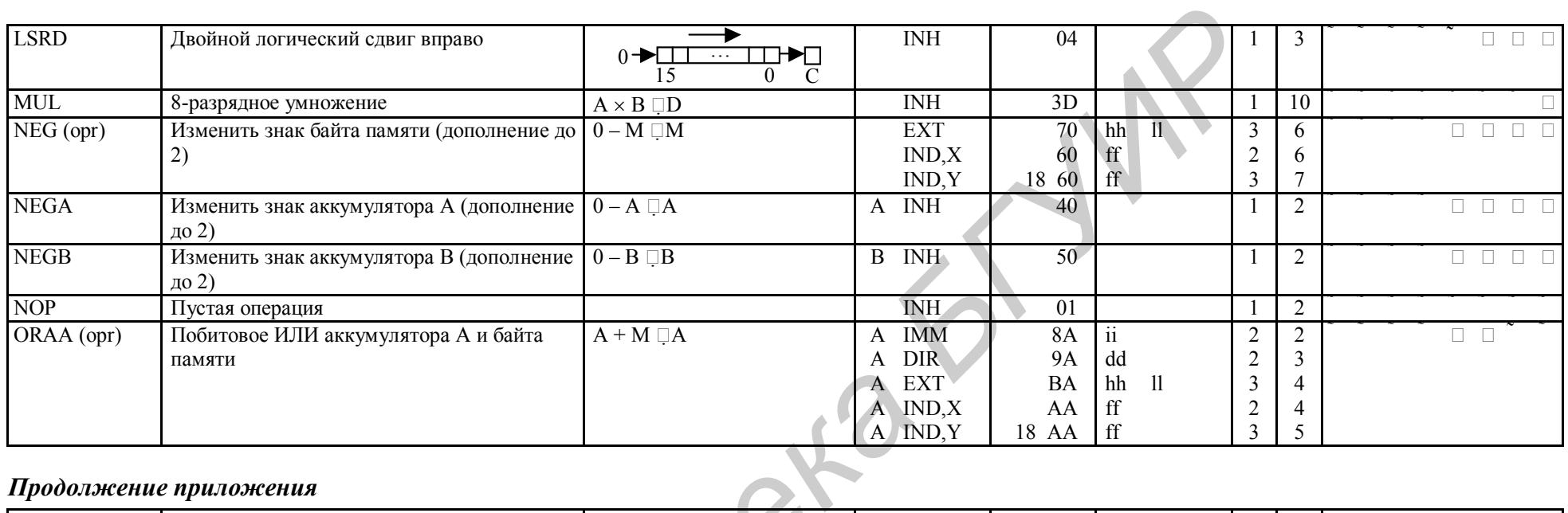

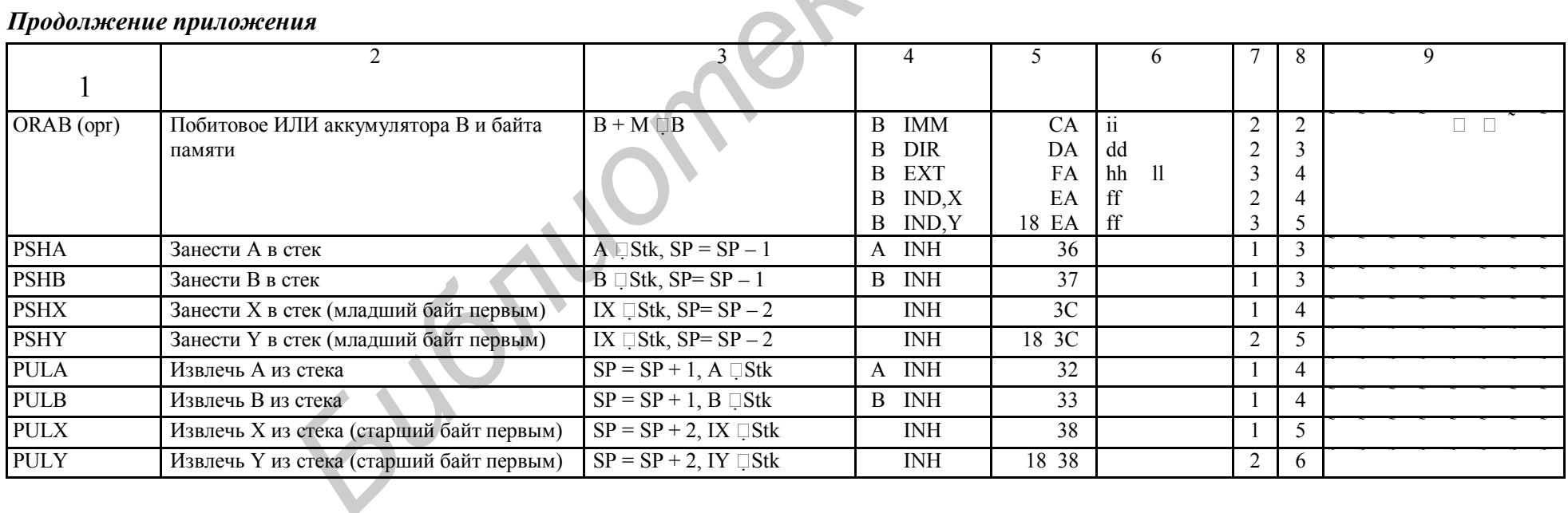

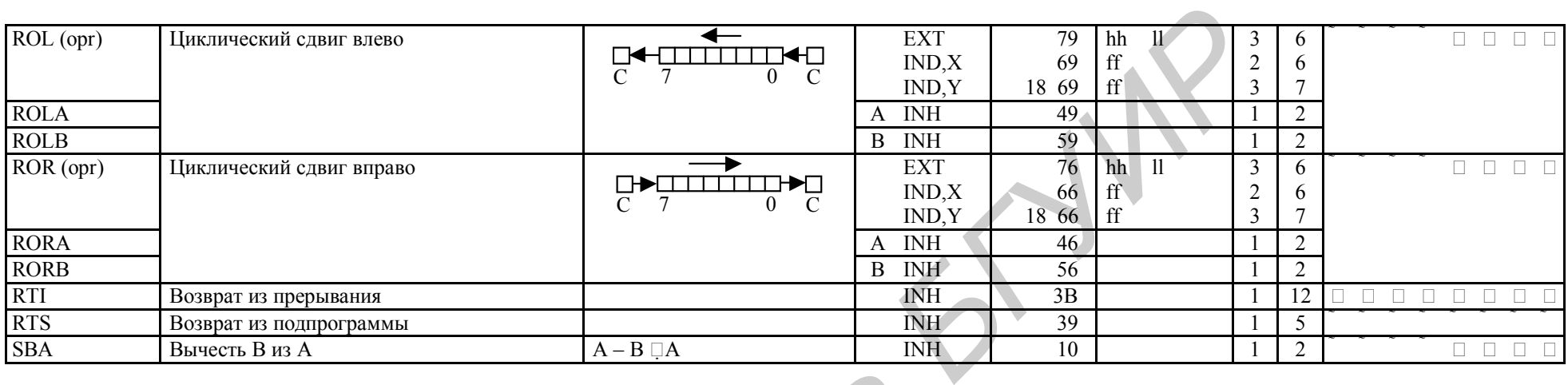

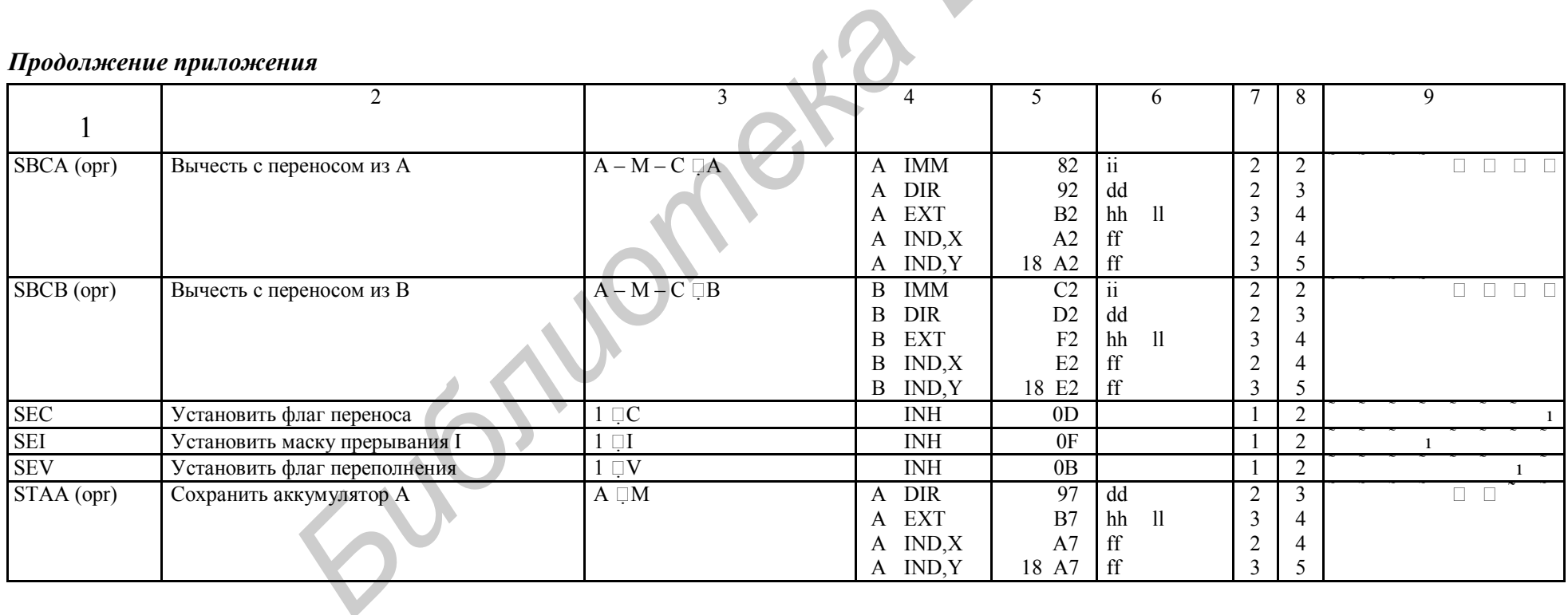

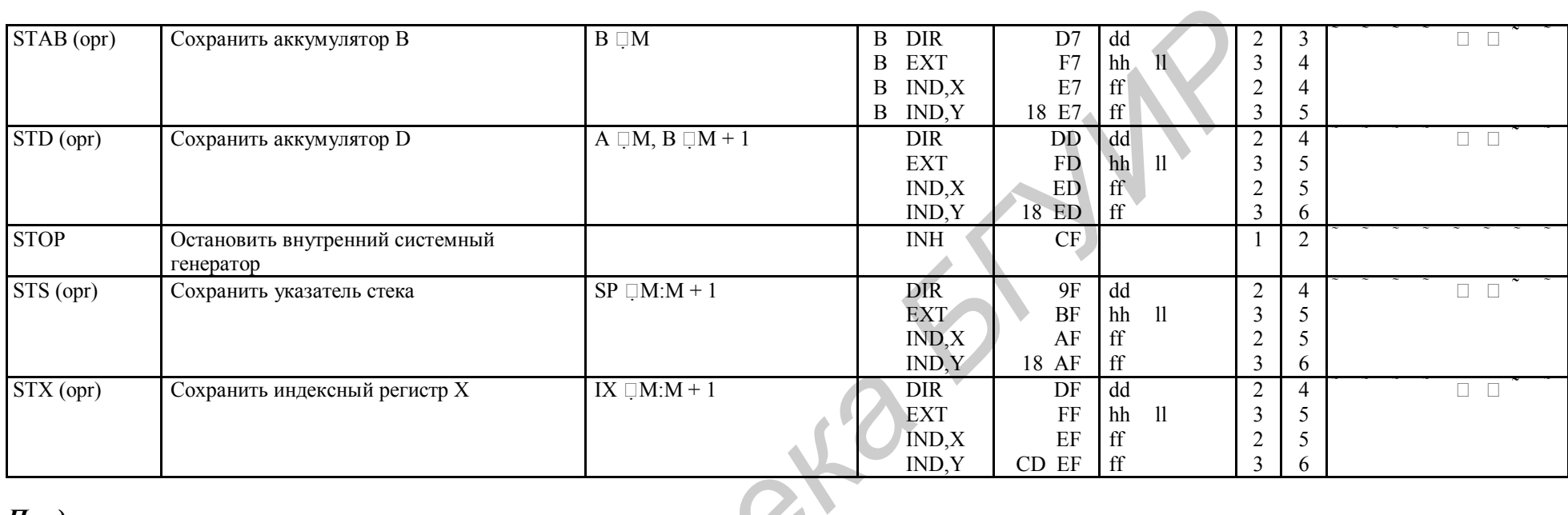

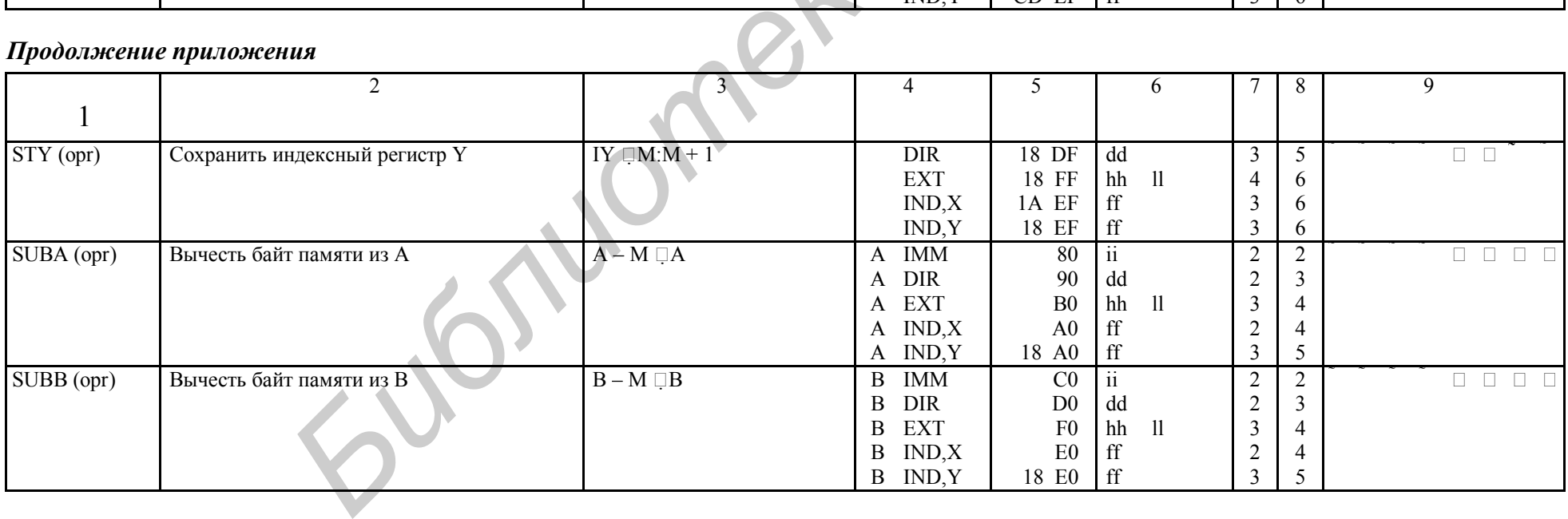

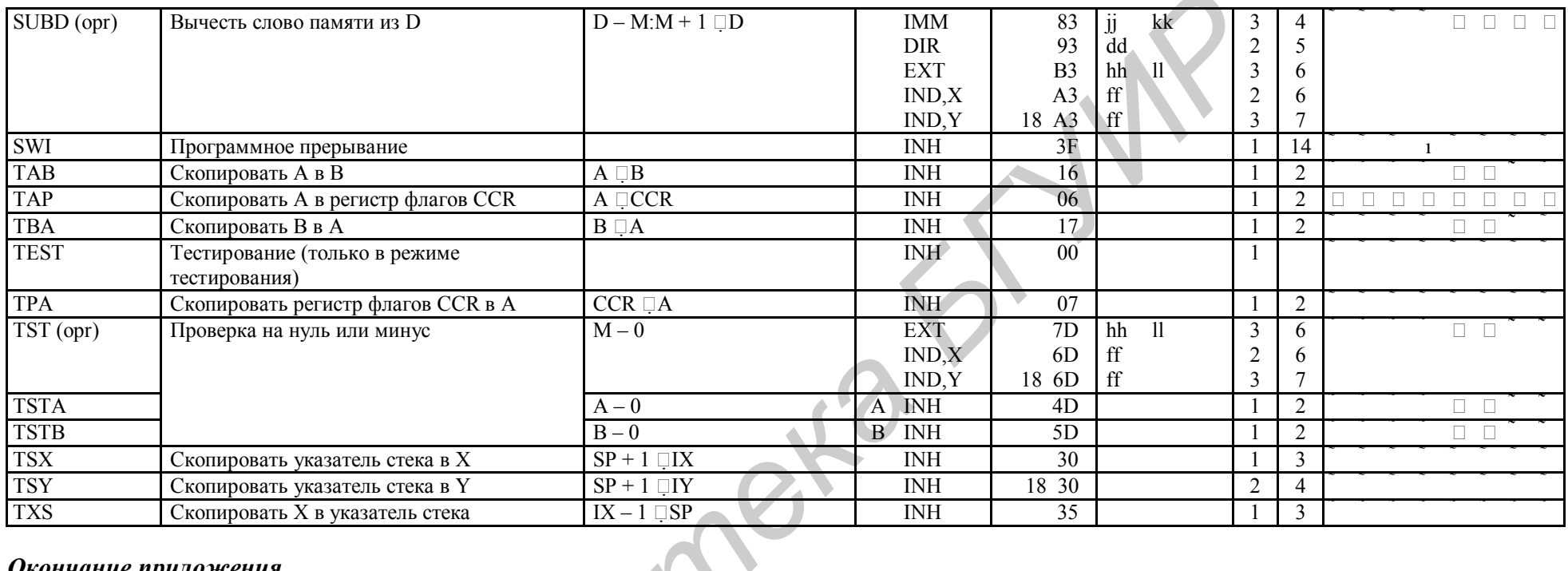

 $\sim$ 

#### Окончание приложения

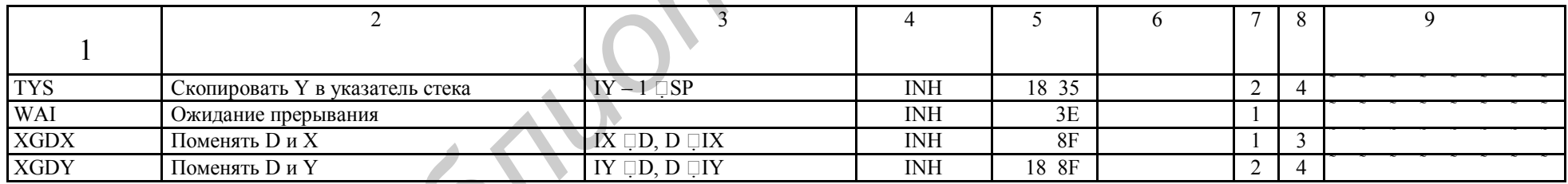

Операнды:

- $dd$
- 8-разрядный прямой адрес \$0000-\$00FF. (Старший байт принимается равным \$00).<br>– 8-разрядное положительное смещение от \$00 (0) до \$FF (255). (Используется при индексной адресации).  $\operatorname{ff}$
- $hh$ - старший байт 16-разрядного расширенного адреса.
- один байт непосредственных данных.  $ii$
- старший байт непосредственных 16-разрядных данных.  $\ddot{\text{j}}$
- $k$ - младший байт непосредственных 16-разрядных данных.
- ll младший байт 16-разрядного расширенного адреса.
- mm 8-разрядная маска (set Bits to be Affected).
- rr знаковое относительное смещение от \$80 (-128) до \$7F (+127). Смещение относительно адреса первого байта следующей команды.

#### Признаки:

- – не изменяется.<br>0 сбрасывается в
- сбрасывается в нуль.
- 1 устанавливается в единицу.<br>
 сбрасывается в нуль или уст
- сбрасывается в нуль или устанавливается в единицу в зависимости от результата операции.

*Библиотека БГУИР*

– может быть сброшен в нуль, но не установлен в единицу.